JULIO CESAR TOCACELLI COLELLA

# **USO DA VISÃO COMPUTACIONAL PARA MEDIÇÃO DE CRESCIMENTO FÚNGICO**

MARINGÁ PARANÁ – BRASIL MARÇO – 2012

## **USO DA VISÃO COMPUTACIONAL PARA MEDIÇÃO DE CRESCIMENTO FÚNGICO**

Tese apresentada à Universidade Estadual de Maringá, como parte das exigências do Programa de Pósgraduação em Agronomia, área de concentração em Proteção de Plantas, para obtenção do título de Doutor.

MARINGÁ PARANÁ – BRASIL MARÇO – 2012

#### Dados Internacionais de Catalogação-na-Publicação (CIP) (Biblioteca Central - UEM, Maringá – PR., Brasil)

Colella, Julio Cesar Tocacelli<br>C691v - Uma visão computacional par Uma visão computacional para medição de crescimento fúngico / Julio Cesar Tocacelli Colella. -- Maringá, 2012. 44 f. + anexos : il. col., figs., tabs. Orientador: Prof. Dr. João Batista Vida. Co-orientadora: Prof.ª Dr.ª Kátia Regina Freitas Schwan Estrada. Tese (doutorado) - Universidade Estadual de Maringá, Programa de Pós-Graduação em Agronomia, 2012. 1. Agroinformática. 2. Visão computacional. 3. Micologia. 4. Bioinformática. I. Vida, João Batista, orient. II. Estrada, Kátia Regina Freitas Schwan, co-orient. III. Universidade Estadual de Maringá. Programa de Pós-Graduação em Agronomia. IV. Título. CDD 21.ed. 579.50285 AMMA-00350

## **JULIO CESAR TOCACELLI COLELLA**

#### USO DA VISÃO COMPUTACIONAL PARA MEDIÇÃO DE CRESCIMENTO ŝ. **FÚNGICO**  $\tilde{V}_{\rm{M}}$

Tese apresentada à Universidade Estadual de Maringá, como parte das exigências do Programa de Pósgraduação em Agronomia, na área de concentração em Proteção de Plantas, para obtenção do título de Doutor.

 $\frac{4}{4}$ 

APROVADA em 21 de março de 2012.

Prof. Dr. João Batista Vida **Presidente** 

Profª. Drª. Kátia Regina Freitas Schwan Estrada **Membro** 

Prof. Dr. Dauri José Tessmann **Membro** 

Prof. Dr. Antonio Carlos Loureiro Lino **Membro** 

Prof. Dr. Marcelo Giovanetti Canteri **Membro** 

Лv

"À Rafaela e à Giovana Rafaela, por aguentarem o marido e o papai durante este período" "Ao meu 'Tio Hélio' e ao 'Folgado' por terem me mostrado o caminho na área de informática" "À minha Grande amiga Silvia H. Bastian por existir em minha vida" "Ao 'papito', Prof. Dr. João Batista Vida, por ter acreditado em mais esta ideia".

## AGRADECIMENTOS

À Santíssima Trindade, pela minha vida, pela força nos momentos difíceis e por ter- me concedido mais esta vitória.

À minha Esposa Rafaela, pela paciência que teve comigo durante execução deste trabalho.

À minha filha Giovana Rafaela, por me dar mais um sentido à vida!

Ao Sr. Francisco José Martini (*in memorian*) e o Sr. Heitor Tomitão (*in memorian*) por me ajudarem a ter, pelo menos, um pouco de paciência que tenho hoje! Fazem-me muita falta......

À CAPES e ao Programa de Pós Graduação em Agronomia, pelo apoio e pela concessão da bolsa de estudo.

Às minhas sobrinhas, Amanda Gabrielli e Maria Eduarda, que juntamente com minha filha me dão grandes alegrias!

À minha Avó Maria José; tias: Lera e Zuleika e à minha prima Sofia.

À Professora Doutora Kátia Regina Freitas Schwan Estrada, por ter iniciado esta ideia, que deu origem a este trabalho.

Ao Leonel Estrada e à Joana, por me aguentarem este último ano inteiro.

Aos porteiros do condomínio da Professora Katia, Divino Helio Manzatto, Ademir Trindade da Cruz, Aparecido Justino e Ataíde, que foram gentis, amáveis e principalmente, como fala minha amiga Marinelva, solícitos no que eu precisava (que era uma chave com um enorme coração!)!

Aos meus alunos de pré-catequese da Paróquia Menino Jesus de Praga.

Ao Doutor Antônio Carlos Loureiro Lino e Mário Neto Nakano, por me ajudarem a conhecer o programa que auxiliou na operacionalização deste trabalho.

Ao Professor Doutor João Batista Vida, por ter encampado o projeto e auxiliado a colocá-lo em prática!

Aos Professores, Alunos e Ex-alunos da Pós-graduação em Agronomia, principalmente aos "irmãos" Marinelva, Juliana, Marilda, Cristiane, Aline, Walter, Rafael, Sergio, Tatiane, Claudia e outros grandes colegas!

A todos os meus clientes de manutenção em computador, principalmente Maria Cândida Morroni, Paulo Rodrigues, Wilson Caniato, Wilson José Sala, Eliane Miquelão, João Granado Imobiliária e seus colaboradores, por sempre confiarem em meus serviços.

Aos amigos conquistados ao longo dos cursos de graduação, mestrado e agora doutorado, pela amizade e companheirismo durante todo tempo.

A todos que contribuíram direta ou indiretamente para a realização deste trabalho.

#### **BIOGRAFIA**

Julio Cesar Tocacelli Colella, filho de Caetano Tocacelli Colella e Janette Tocacelli Colella, nascido na Capital de São Paulo, no dia 21 de março de 1976.

Trabalhou como autônomo na área de informática, em Maringá, desde 1991. Em 1995, iniciou o primeiro site da Prefeitura do Município de Maringá, na época**,** sendo o oitavo melhor site governamental do Brasil.

De 1992 a 2001, trabalhou como organizador de catálogos de julgamentos, utilizando a informática, na EXPOINGÁ, MARINGADO e EXPO-UMUARAMA.

De 2002 a 2004, trabalhou junto à Secretaria de Esportes do Estado do Paraná na confecção dos "sites" dos Jogos Oficiais do Estado.

Em março de 2005, graduou-se no curso de Agronomia da Universidade Estadual de Maringá, no Estado do Paraná.

Em Março de 2006, começou o curso de Mestrado em Agronomia, na Pós**-**graduação em Agronomia na área de Proteção de Plantas, na Universidade Estadual de Maringá**,** concluindo em 2008 a titulação de Mestre.

Em Março de 2009, começou o curso de Doutorado em Agronomia na área de Proteção de Plantas, na Pós-graduação em Agronomia, na Universidade Estadual de Maringá.

# ÍNDICE

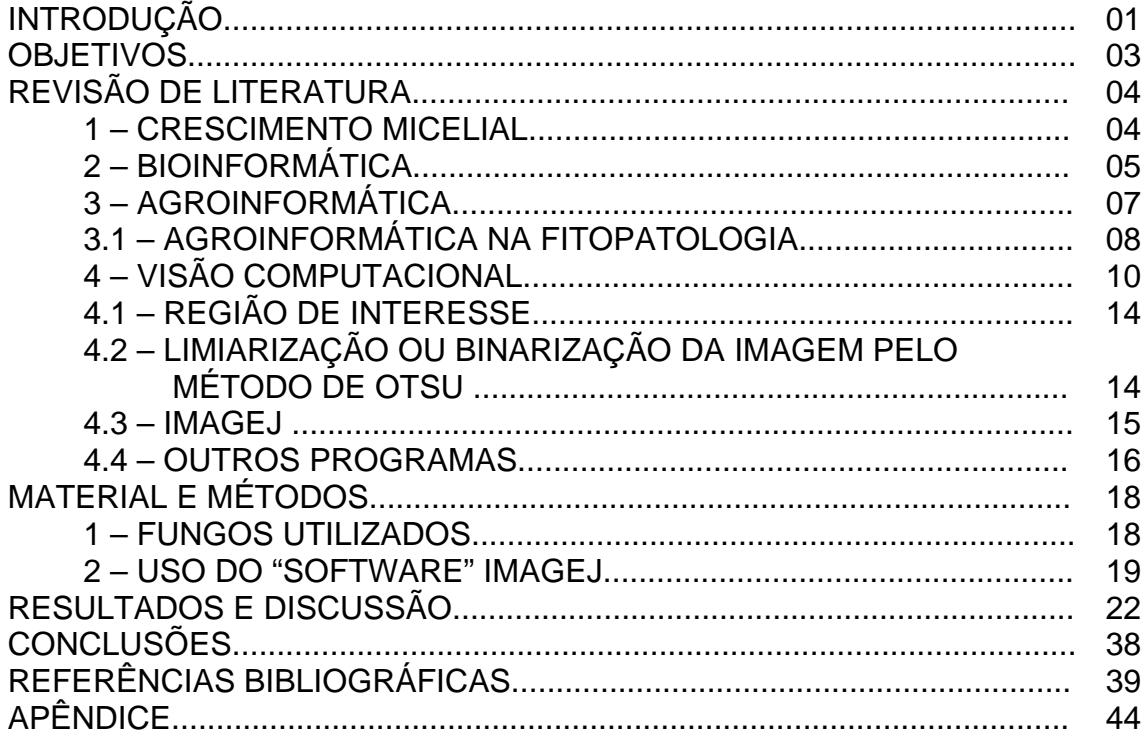

## **RESUMO**

COLELLA, J. C. T., Universidade Estadual de Maringá, março de 2012. **USO DA VISÃO COMPUTACIONAL PARA MEDIÇÃO DE CRESCIMENTO FÚNGICO**. Professor Orientador: Dr. João Batista Vida. Professores Coorientadores: Dra Kátia Regina Freitas Schwan Estrada e Dr. Antônio Carlos Loureiro Lino.

Atualmente existem poucos trabalhos na área da visão computacional voltados à bioinformática ou à agroinformática sendo quase obrigatória a utilização de material bibliográfico de áreas correlatas, como da biologia, da medicina e da física. Estudos do comportamento de microrganismos, por exemplo o crescimento micelial, vêm sendo desenvolvidos empregando basicamente réguas para quantificá-lo, ignorando outras metodologias. A bioinformática é uma linha de pesquisa que envolve aspectos multidisciplinares e que surgiu a partir do momento em que se iniciou a utilização de ferramentas computacionais para a análise de dados genéticos, bioquímicos e da biologia molecular. A agroinformática, termo criado para referenciar a informática aplicada à agricultura, vem ganhando espaço e se organizando. Na fitopatologia, a informática tem sido mais frequentemente utilizada na epidemiologia de doenças de plantas. Sistemas de Visão Computacional em medições sem contato são especialmente úteis quando se têm objetos pequenos ou de geometria complexa, nos quais instrumentos convencionais não podem ser utilizados. O objetivo principal deste trabalho foi medir eventos biológicos que a visão não consegue captar, no caso, crescimento fúngico, utilizando ferramentas computacionais, como a visão computacional. Para cada espécie fúngica foram preparada tabelas, com a medição executada empregando régua milimetrada (método tradicional) a cada 12 horas, outra, com a medição usando a visão computacional por meio de régua digital e de área a cada hora e uma tabela de junção das duas anteriores, transformando as medições computacionais em medições de 12 em 12 horas. O método da visão computacional apresentou-se adequado para medição de crescimento fúngico e constitui numa técnica viável, apresentando maior precisão para medição de crescimento micelial de fungos quando comparado aos métodos da régua digital e do paquímetro. Também foi verificada uma superestimação de área de colônia micelial quando empregados os métodos da régua digital e do paquímetro.

**Palavras Chaves:** Agroinformática, Visão Computacional, Micologia, Bioinformática

## **ABSTRACT**

COLELLA, J. C. T., State University of Maringá, March 2012. **USE OF COMPUTER MODELING FOR MEASURING FUNGAL GROWTH**. Adviser: Dr. João Batista Vida. Teachers Co-authors Dra Kátia Regina Freitas Schwan Estrada and Dr. Antônio Carlos Loureiro Lino.

In this area of computer vision there are very few studies about bioinformatics or even directed to agrocomputing, therefore, it becomes almost mandatory the use of bibliographic material related to areas such as biology, medicine and physics, as an example. Concerning the study of the behavior of microorganisms, particularly pathogenic, "in vitro", or also called vegetative growth, there aren't also many studies related to mycelial growth, what turns the present material into some kind of source for the already published works. The Bioinformatics is a line of research involving multidisciplinary aspects which arose from the moment that the use of computational tools for the analysis of genetic data, biochemical and molecular biology has started. The agrocomputing – coined term to refer to information technology applied to agriculture – has gained space and becoming more and more organized, while in the field of plantpathology computer technology has been frequently used in the epidemiology of plant diseases. Computer Vision Systems in non-contact measurements are especially useful when dealing with small objects with complex geometry, for which conventional instruments cannot be used. The main objective of this work is to measure biological events as fungal growth, for example, which are not able to be captured by natural vision, but through computational tools such as computer vision. For each fungus were set up tables, with the measurement performed by the traditional way, every 12 hours, with another measurement using computer vision by digital ruler every each hour and, also, a junction table of both ones, turning the computer measurements into 12-hour measurements. The method of computer vision proved to be appropriate for measuring fungal growth and is a technique for easy operation, with greater accuracy for measuring mycelial growth of fungus when compared to the methods of the ruler and digital caliper. There was algo found an overestimation of the area of mycelial colony when methods of rule and the digital caliper were used.

**Keywords:** Agrocomputing, Computer Vision, Mycology, Bioinformatics

## **INTRODUÇÃO**

Em bioinformática e agroinformática, a técnica da visão computacional tem sido pouco empregada, limitando-se basicamente à genética e ao geoprocessamento, respectivamente. Os poucos trabalhos em agroinformática têm sido desenvolvidos empregando protocolos adaptados de metodologias utilizadas para a física.

Em trabalhos com crescimento micelial de fungos filamentosos, a quantificação tem sido feita, basicamente, em intervalos de tempo prédeterminados, empregando régua milimetrada ou paquímetro, instrumental que retrada desenvolvimento linear. Como se trata de trabalho laborioso, geralmente esses intervalos de tempo são de, no mínimo, 12 ou 24 horas. Mafacioli et al (2006) comentaram de forma concisa estes aspectos, afirmando que a avaliação do crescimento micelial consiste na medição das colônias em dois sentidos diametralmente opostos, obtendo uma média para cada unidade experimental.

A bioinformática é área da ciência que abrange aspectos multidisciplinares e que surgiu a partir do momento em que se iniciou a utilização de ferramentas computacionais para a análise de dados genéticos, bioquímicos e da biologia molecular. A bioinformática envolve a união de diversas linhas de conhecimento: ciência da computação, engenharia de "softwares", matemática, estatística e biologia molecular e tem como finalidade auxiliar na análise de grande quantidade e complexidade de dados obtidos em estudos de DNA e proteínas.

Deve-se verificar que a biologia não está somente focada na genética, mas também em comportamentos de seres vivos, sendo que a bioinformática não é tão somente uma área voltada especificamente para a genética, mas uma ampla área que pode favorecer todos os sistemas biológicos, sendo estes estudados e analisados computacionalmente.

Colella (2008) comentou que agroinformática, termo criado para referenciar a informática aplicada à agricultura, vem ganhando espaço e se organizando e, na fitopatologia**,** a informática tem sido mais frequentemente utilizada em estudos de epidemiologia de doenças de plantas. Acrescentou

ainda que se desenvolveram programas para mensuração de variáveis epidemiológicas, visando ao treinamento na quantificação visual de sintomas de diferentes doenças, por meio de diagramas, em que se procura aprimorar a capacidade de determinação das porcentagens da área foliar doente.

Visão Computacional (Visão por computador) é a área da ciência que se dedica a desenvolver teorias e métodos voltados à extração automática de informações úteis contidas em imagens. Tais imagens são capturadas por dispositivos, como câmera de vídeo, "scanner", etc.. A visão computacional abrange um vasto leque de temas e está relacionada a várias outras disciplinas, não havendo, portanto, uma fórmula padrão de como fazer, estudar, ou pesquisar a visão computacional (SOUZA et al, 2010). Segundo Pedrini e Schwartz (2008), uma das tarefas mais importantes em aplicações envolvendo sistema de visão computacional é a análise ou a interpretação de imagens, cujo objetivo principal é obter uma descrição que contenha informação suficiente para distinguir entre diferentes objetos de interesse, de forma confiável, requerendo o mínimo de intervenção humana.

O "ImageJ" é um "software" de domínio público em "JAVA"®, linguagem de programação orientada a objeto da empresa "Sun Microsystems"®, desenvolvido na década de 90 para processamento de imagens. O "ImageJ" exibe, edita, analisa, processa, salva e imprime imagens de 8-bit, 16-bit e 32-bit. Consegue ler diversos formatos, incluindo: TIFF, PNG, GIF, JPEG, BMP, DICOM e FITS. Estas últimas extensões são de aparelhos de ressonância magnética, sendo o "ImageJ" um dos únicos a ler imagens diretamente neste formato, sem a conversão. Este "software" foi desenvolvido por Wayne Rasband no National Institute of Mental Health (NIH), na década de 90, nos Estados Unidos da América.

O princípio da binarização ou limiarização consiste em separar o primeiro plano do fundo, objetivando marcar os "pixels", que pertencem às verdadeiras regiões de primeiro plano com um valor simples (ON) e as regiões de fundo (segundo plano) com uma intensidade diferente (OFF). O método é simples, sendo a segmentação por limiarização provavelmente uma das técnicas de segmentação por região mais tradicional e popular (FALCON, 2005).

Este trabalho teve como objetivo avaliar a técnica da visão computacional para medir crescimento de fungos filamentosos, utilizando espécies de fungos fitopatogênicos como modelo, comparando a da visão computacional com as técnicas de régua digital e régua milimetrada.

## **REVISÃO DE LITERATURA**

#### **1 – Crescimento micelial**

Nos trabalhos de avaliação do crescimento micelial de fungos filamentosos, a quantificação tem sido feita, basicamente em intervalos de tempo pré-determinados. Como se trata de trabalho laborioso, geralmente o intervalo de tempo é de, no mínimo, 12 horas. Mafacioli et al. (2006) comentaram de forma concisa estes aspectos, afirmando que a avaliação do crescimento micelial de fungos consiste na medição das colônias em dois sentidos diametralmente opostos, obtendo-se uma média para cada unidade experimental. Também, segundo Cutrim (2006), crescimento micelial se constitui na medição diária do diâmetro das colônias com uma régua milimetrada. Em relação à mensuração do crescimento micelial, este pode ser feito observando diferentes formas, tais como crescimento radial, vigor, velocidade de crescimento e massa de micélio (CUTRIM, 2006).

Normalmente, a mensuração do diâmetro médio das colônias é feita a cada 24 horas, por meio da medição em dois sentidos perpendiculares radiais. As mensurações podem ser feitas em dias determinados ou até a colônia atingir as bordas da placa de Petri (MELO et al., 2009; NASCIMENTO et al., 2008).

O cultivo '*in vitro*' tem como objetivo identificar as condições ótimas de crescimento do fungo em relação aos componentes dos meios de cultivo, temperatura e tempo de incubação (HATVANI, 2001), sendo que o crescimento micelial de fungo, durante um período de tempo, pode ser traduzido por uma curva sigmoidal típica, com várias fases e com propriedades fisiológicas típicas (MONTINI et al., 2006).

O meio sólido para avaliação de crescimento de fungos é considerado adequado, pois na natureza, os fungos comumente desenvolvemse em substratos sólidos, tais como resíduos vegetais e animais ou no solo (BONONI et al., 1999). Fungos, em seu metabolismo, secretam exoenzimas que degradam compostos para obtenção de carbono, nitrogênio, enxofre e outros nutrientes (DONINI et al., 2005).

#### **2 – Bioinformática**

Pode-se considerar a bioinformática como uma área da ciência que envolve aspectos multidisciplinares e que surgiu a partir do momento em que se iniciou a utilização de ferramentas computacionais para a análise de dados genéticos, bioquímicos e da biologia molecular. A bioinformática envolve a união de diversas linhas de conhecimento: a ciência da computação, a engenharia de "softwares", a matemática, a estatística e a biologia molecular e tem como finalidade principal auxiliar na análise da grande quantidade e complexidade de dados obtidos em estudos de DNA e proteínas. Prosdocimi (2010) afirma que para o desenvolvimento de genomas completos, a informática é imprescindível, e a biologia molecular moderna não estaria tão avançada hoje se não fossem os recursos computacionais existentes. Prosdocimi (2010) afirma que para o desenvolvimento de genomas completos, a informática é imprescindível, e a biologia molecular moderna não estaria tão avançada hoje se não fossem os recursos computacionais existentes.

Segundo Arbex et al. (2006), a bioinformática surgiu nos Estados Unidos da América, com o projeto Genoma, o qual foi criado pelo setor privado e posteriormente passou a ser alvo internacional pela sua perspectiva financeira, espalhando-se por vários países, inclusive o Brasil.

Segundo Oliva (2008), a bioinformática está focada em três tipos de bancos de dados: sequências genômicas, estruturas macromoleculares e experimentos de genômica funcional (por exemplo, análises de transcrição gênica, proteômica, dados de interações entre genes expressos, etc.). Ainda segundo o autor, a bioinformática pode ser também aplicada na análise de outros tipos de dados, como árvores filogenéticas, relações entre vias metabólicas, correlação com dados estatísticos sobre pacientes, populações e suas patologias, entre outros.

Como na evolução da genética, também houve a evolução da informática, o que fez com que surgissem diferentes áreas de estudo e técnicas. A bioinformática proporcionou a formação de inúmeros grupos de pesquisas nas mais variadas aplicações como: simulação em ambientes virtuais de organismos semelhantes aos reais, analisando o comportamento e obtendo resultados**,** antes só adquiridos através de testes feitos com

organismos reais (REZENDE e SILVA, 2008). A bioinformática é hoje uma necessidade para a análise de dados em biologia molecular (PROSDOCIMI, 2010).

Arbex et al. (2006) citaram que o profissional desta área precisa ter conhecimento sobre:

- Biologia molecular para, no mínimo, entender o problema;
- Matemática e probabilidade, de forma que seja capaz de estabelecer um modelo de representação do problema;
- Computação, possibilitando a implementação da solução correta e apropriada, sendo esta inicialmente conhecida ou não;
- Estatística, para que as soluções sejam comprovadamente confiáveis.

O elevado número de informações geradas todos os dias pelo mapeamento de genes necessita de armazenamento de forma sistemática em bancos de dados computacionais, servindo de base para estudos médicos e biológicos por meio da bioinformática (REZENDE e SILVA, 2008). Segundo os autores, uma das metas da bioinformática é agilizar a busca de informações, localizando sinais prováveis de genes e produtos de genes de sequências de DNA ainda não caracterizadas experimentalmente.

Nas pesquisas em bioinformática no Brasil, têm sido desenvolvidos estudos cuja finalidade é prover um ambiente que possa oferecer informação semântica sobre recursos científicos, como dados e programas na área de genética e possibilitar o uso desses recursos de forma conjunta pela comunidade científica interessada (CAMPOS, 2007).

Deve-se verificar que a biologia não está somente focada na genética, mas também em comportamentos de seres vivos, sendo que a bioinformática não é somente uma área voltada especificamente para a genética, mas constitui numa ampla área que pode favorecer todos os sistemas biológicos estudados, analisando-os computacionalmente. Por exemplo, medição de crescimento micelial de microrganismos, análise de impacto ambiental de determinada área, definição de uma zona de conforto para determinada espécie biológica utilizando os mais variados meios (som, térmico, imagem, posicionamento, etc.), mensuração do crescimento de qualquer ser vivo, modelagem matemática sobre pragas que atacam culturas agronômicas,

verificação da qualidade de carne, grãos e qualquer outro atributo que possa ser mensurado.

Como exemplo, os sistemas de visão artificial, com o auxílio do conhecimento de diversas áreas, geram um conjunto de técnicas e metodologias que dão suporte ao desenvolvimento de teorias e produtos suficientemente confiáveis para aplicações práticas (FALCON, 2005).

Alguns trabalhos foram realizados pela agroinformática colocando-se no grande campo de estudos da bioinformática, como exemplos, o CITRUSVIS (PAZOTTI et al., 2006), o AFSoft (JORGE et al., 2009) e o QUANT (VALE et al.,2003).

#### **3 – Agroinformática**

A agroinformática, termo criado para referenciar a informática aplicada à agricultura, vem ganhando espaço e se organizando (MEIRA et al.,1996). Revisando sobre esse tema, Colella (2008) citou que a agricultura brasileira está sofrendo a "invasão" dos computadores, embora em ritmo bem mais lento do que ocorre em segmentos urbanos. Ainda segundo o autor, esse atraso pode ser considerado normal, visto que as novidades eletrônicas demoram mais a chegar à área rural. Mas existem pessoas que apontam, como agravante, a resistência cultural do homem do campo às inovações urbanas. Contudo, considera-se que essa resistência vem decrescendo e, acredita-se que vai praticamente desaparecer à medida que aumentarem os bons resultados. Ainda segundo o autor, no início da informatização, existiu também e ainda existe grande preocupação quanto ao impacto social que ela pode causar, contribuindo para aumentar o êxodo rural. Colella (2008) acrescentou, ainda, que a tecnologia da informação começou a ser aplicada com sucesso nas fazendas com a automatização das tarefas de contabilidade, de controle de recursos humanos e de controle de estoques e de maquinário. Só anos depois, os agricultores e pecuaristas puderam utilizar a informática diretamente na produção.

As organizações do agronegócio tendem a apreciar, cada vez mais, as formas complexas pelas quais as novas tecnologias podem proporcionar outras fontes de vantagens competitivas. No entanto, a

diversidade de opções tecnológicas é seguramente um dos grandes dilemas dos gestores da tecnologia da informação, pois devem decidir qual opção tecnológica melhor se adapta à organização em cada circunstância (FILGUEIRA e ZAMBALDE, 2003).

Diversos programas de computador já foram desenvolvidos, ou melhorados para serem empregados em processos produtivos na agricultura. Podem-se citar como exemplos: os Perfis Agroindustriais do Programa Nacional de Agricultura Familiar (PRONAF), com informações sobre equipamentos e vários processos tecnológicos em escala mínima de operação (http://www.mda.gov.br/saf/index.php?sccid=344); "Software" Agris - Gestão Agrícola e Agronegócios – o qual proporciona controle preciso dos custos envolvidos na atividade agrícola de qualquer cultura e constitui uma ferramenta destinada a auxiliar no planejamento e execução da safra, no controle do patrimônio, máquinas e equipamentos, suas manutenções, custos e utilização. Além disso, serve como base de dados importantes para a tomada de decisão, pois contém todas as informações relativas às safras como: custos de produção, cronograma de plantio, de colheita de custos com serviços e produtos, além de condições climáticas, entre outras (http://www.iprogramas.com.br/detalheprod.asp?prod\_id=1613); e "WinFit" sistema para elaboração do Receituário Agronômico para o controle de pragas, de doenças e de plantas daninhas da agricultura ( http://www.winfit.com.br ). Cada um desses "softwares" foi desenvolvido ou melhorado de acordo com as características e necessidades do agrossistema (COLELLA, 2008).

#### **3.1 – Agroinformática na fitopatologia**

Segundo Canteri (2004) e Colella (2008), na fitopatologia a informática tem sido mais frequentemente utilizada na epidemiologia de doenças de plantas, gerando ojeriza aos computadores por muitos fitopatologistas, devido a certa aversão aos cálculos da epidemiologia. No Brasil, "softwares" para este fim já foram desenvolvidos e atualmente alguns são de grande aplicação.

O "software" QUANT (VALE et al., 2003) foi desenvolvido para quantificar severidade de doenças, a partir de imagens obtidas via "scanner" ou

câmeras digitais. As dezenas ou centenas de milhares de cores da imagem digital original são reduzidas a três ou quatro cores apenas, cada uma representando, por exemplo, fundo da imagem, tecido sadio, clorótico e necrótico. O QUANT fornece a área foliar sadia e doente (clorótica, necrótica e esporulada), a severidade bem como o número, tamanho, forma e posição das lesões na folha.

Também existe o AFSoft, cuja principal característica é a realização de análises em lotes de imagens, que utilizam técnicas baseadas em inteligência artificial para classificar padrões (JORGE e SILVA, 2009).

O programa intitulado CITRUSVIS, segundo Pazoti et al. (2006), está baseado num sistema de visão artificial que analisa imagens do material coletado nos pomares de citros e identifica a presença dos esporos, aplicando além da visão computacional, técnicas baseadas nas curvaturas das formas e "descritores de Fourier".

Além dos programas para mensuração de variáveis epidemiológicas, foram desenvolvidos "softwares" para treinamento na quantificação visual de sintomas de diferentes doenças, através de diagramas, com os quais se procuram aprimorar a capacidade de determinação das porcentagens de área foliar doente. Como exemplo**,** pode-se citar o DISPRO (NUTTER JR., 1989) um "software" de treinamento de avaliação de doenças foliares do amendoim, desenvolvido pela Universidade de Iowa, nos Estados Unidos da América do Norte, e também o DISTRAIN (TOMERLIN e HOWELL, 1988)**,** "software" de treinamento de avaliação da severidade de doenças foliares de cereais da USDA nos Estados Unidos da América do Norte. Ambos foram desenvolvidos para o sistema operacional "MS-DOS", sendo que a última versão do sistema operacional foi retirada do mercado em 30 de novembro de 2001. Poucos computadores atuais podem executar estes programas satisfatoriamente. Por isso, seria importante uma atualização de tais programas, uma vez que eles ainda são de grande importância para a fitopatologia. No Brasil, segundo Canteri 2004, o "software" COMBRO (CANTERI E GIGLIOTI, 1998) teve como objetivo treinar a severidade de doenças em doenças de cana de açúcar.

A disponibilidade de bibliografia impressa para auxiliar na diagnose de doenças de plantas é extensa, mas quando se trata de publicações com ilustrações de sintomatologia com fotografias, a disponibilidade de bibliografia é bastante escassa. Além disso, as publicações impressas, basicamente, descrevem sintomatologia padrão das doenças, pouco se referindo às suas variações, as quais são bastante frequentes e originadas de múltiplas causas. Publicações impressas de grande número de fotografias de sintomatologia de doenças de plantas tornam-se inviáveis devido ao alto custo. Uma alternativa de solução desse problema é desenvolver sistemas para a publicação de bibliografia eletrônica viabilizando a indexações de imagens e atualizações em velocidade muito mais rápida do que em versões impressas. Neste sentido, Colella (2008<sup>[1](#page-20-0)</sup>) desenvolveu um "software" para auxiliar na diagnose de doenças de plantas, onde imagens de sintomatologia disponíveis num banco de dados são inseridas.

## **4 – Visão computacional**

Para Canteri 2004, a visão computacional utiliza como dado de entrada imagens digitalizadas que, após serem processadas, podem ser armazenadas ou resultar em um comando, como abrir ou fechar o bico de pulverização.

Visão computacional (visão por computador) é a área da ciência que se dedica a desenvolver teorias e métodos voltados à extração automática de informações úteis contidas em imagens. Tais imagens são capturadas por dispositivos, como câmera de vídeo, "scanner", etc.. A visão computacional compreende um vasto leque de temas que estão relacionados com várias outras disciplinas. Portanto, não há fórmula padrão de como fazer, ou estudar, ou pesquisar a visão computacional (SOUSA et al., 2010). Em resumo, pode-se definir visão computacional como, conjunto de métodos e técnicas por meio dos quais sistemas computacionais são capazes de interpretar imagens. (WANGENHEIN e COMUNELLO, 2007).

Não é clara a fronteira entre o processamento de imagens e a visão computacional. Pode-se dizer que processamento de imagens é um

<span id="page-20-0"></span> $1$  Software no aguardo de registro de patente.

processo onde a entrada do sistema é uma imagem e a saída é um conjunto de valores numéricos que podem ou não compor uma ou outra imagem. A visão computacional procura emular a visão humana, portanto, também possui como entrada uma imagem, porém a saída é a interpretação da imagem como um todo, ou parcialmente (MARENGONI e STRINGHINI, 2009).

Uma imagem pode ser descrita por uma matriz com função  $f(x,y)$ da intensidade luminosa, sendo seu valor, em qualquer ponto de coordenadas espaciais (x,y), proporcional ao brilho da imagem naquele ponto.

Uma imagem pode ser representada por uma matriz, em que os índices de linha e coluna referenciam o brilho médio mostrado no ponto correspondente da cena (FALCON,2005 e FELICIANO et al., 2007). Com isso pode-se dizer que a imagem digital é o resultado da transformação da função matemática contínua  $f(x,y)$  em outra função matemática  $F(x,y)$  cujos valores são discretos.

O sentido da visão pode ser considerado o meio mais eficiente e importante de que o ser humano dispõe para captar as informações originadas no ambiente que o cerca, como detecção, localização, reconhecimento e interpretação de objetos no ambiente. Algumas aplicações de imagens e alguns tipos de imagens requerem uma interação visual bastante intensa. A capacidade humana para processar e interpretar imensas quantidades de dados de natureza visual motiva o desenvolvimento de técnicas e dispositivos, de modo a estender esta sua capacidade e sensibilidade ainda mais. O conhecimento de como reage o sistema visual humano e de algumas técnicas disponíveis para melhor adequar a imagem à aplicação são importantes para poder explorar mais eficientemente os recursos de sistemas de processamento de imagens. Com isso pode-se concluir que a imagem em sua forma digital pode tornar possível uma melhor acuidade do sentido da visão (FACON, 2005; PEDRINI e SCHWARTZ, 2008),

Segundo Pedrini e Schwartz (2008), uma das tarefas mais importantes em aplicações envolvendo um sistema de visão computacional é a análise ou a interpretação de imagens, cujo objetivo principal é obter uma descrição que contenha informação suficiente para distinguir entre diferentes

objetos de interesse, de forma confiável requerendo o mínimo de intervenção humana.

O sistema visual humano refere-se ao complexo sistema biológico que permite ao homem a interpretação da radiação eletromagnética do espectro visível. O número e a natureza de padrões que os sistemas visuais orgânicos são capazes de processar fazendo a devida assimilação e adaptações contínuas do sistema são extremamente elevados (FACON, 2005). Com o conhecimento científico e tecnológico disponíveis ainda não é possível um desempenho aproximado da visão computacional comparada a olho humano, pois existem restrições no tempo de respostas. Sistemas de visão computacional em medições sem contato são especialmente úteis, quando se têm objetos pequenos ou de geometria complexa, nos quais instrumentos convencionais não podem ser utilizados (FELICIANO et al., 2007).

Segundo Souza et al. (2010), como exemplos em visão computacional pode-se citar: análise automática de sêmen humano, medição computadorizada do dimensional de peças, rastreamento de alvos para detecção de intrusos, análise morfológica de células, reconhecimento e sintetização de faces humanas, entre outras.

O crescente avanço da tecnologia digital, associada ao desenvolvimento de novos algoritmos, tem permitido número maior de aplicações, como por exemplo, em análise de imagens capturadas por meio de microscópios ópticos ou eletrônicos, beneficiando áreas que variam desde a biologia até a metalurgia. A demanda crescente na automatização de tarefas tradicionalmente executadas por seres humanos tem favorecido o desenvolvimento de sistemas para reconhecimento de padrões (PEDRINI e SCHWARTZ, 2008).

Visão computacional para realização de medições e inspeções pode oferecer exatidão e repetitividade em medições sem contato, especialmente por eliminar aspectos como subjetividade, fadiga, lentidão e custo**,** associados à inspeção humana (FELICIANO et al., 2007).

A Visão Computacional encontra-se nos seus primórdios, sendo que a grande maioria de suas soluções e abordagens ainda é tratada como objeto de pesquisas. Essas pesquisas envolvem toda uma gama de enfoques,

desde aplicações bastante orientadas à solução de problemas práticos restritos, como o controle de qualidade em linhas de produção por meio de inspeção automática, até tentativas de modelagem de processos cognitivos visuais, como eles ocorrem nos animais superiores, numa tentativa de elaborar modelos genéricos de percepção visual (WANGENHEIN e COMUNELLO, 2007).

Com os avanços das tecnologias de visão computacional, a medicina se coloca como uma das maiores beneficiadas. O processo de extração de informações das imagens com o objetivo de estabelecer diagnósticos médicos mais precisos vem ganhando força. O avanço das técnicas de processamento de imagens auxilia no resultado de diagnósticos com maior índice de acerto (SOUZA et al., 2010).

Sistemas de visão computacional envolvem técnicas de processamento digital de imagens. Em um sistema para reconhecimento devem-se extrair características dos objetos da imagem e usar algum tipo de inteligência computacional para proceder à distinção entre os objetos. Neste caso não é fundamental obter valores exatos destas características, por outro lado, em sistemas de inspeção a exatidão é fundamental (FELICIANO et al., 2007).

O espectro que vai do processamento de imagens até a visão computacional pode ser dividido em três níveis: baixo, médio e alto-nível. Os processos de baixo-nível envolvem operações primitivas, tais como a redução de ruído ou melhoria no contraste de uma imagem e câmera com boa resolução. Os processos de nível-médio são operações do tipo segmentação (particionamento da imagem em regiões) ou classificação (reconhecimento dos objetos na imagem). Os processos de alto-nível estão relacionados com as tarefas de cognição associadas à visão humana (MARENGONI et al., 2009; FELICIANO et al., 2007).

Uma das características mais marcantes do estado da arte em visão computacional é que ainda não existe nenhum modelo genérico de percepção visual passível de ser aplicado na prática. O conhecimento de como funcionam os mecanismos de percepção visual nos animais tampouco é suficiente para que se possa aplicar algum mecanismo de "engenharia

reversa", utilizando, por exemplo, técnicas de redes neurais para modelar ou imitar a percepção visual biológica. O que ocorre na prática, é que, para resolver uma determinada tarefa de interpretação de imagens utiliza-se um conjunto de algoritmos bastante específicos, que são respectivamente responsáveis por realizar subtarefas bastante limitadas dentro do processo de interpretação dessa imagem. Esses algoritmos são divididos em grupos como filtros de contraste, detectores de bordas de objetos, segmentadores de imagens em regiões, classificadores de texturas e assim por diante. Comumente resolve-se um problema encaixando um conjunto desses algoritmos, um atrás do outro para se chegar a um resultado que só funcionará para um conjunto de imagens com características muito específicas, deixando de funcionar para todas as outras (WANGENHEIN e COMUNELLO, 2007). E segundo Wangenhein e Comunello (2007), essa realidade pode parecer bastante desanimadora, pois isso realmente está em mundos de distância do "computador que vê".

#### **4.1 – Região de interesse**

Um conceito importante em processamento de imagens é a Região de Interesse. Entende-se como Região de Interesse (ROI - "Region Of Interest" ou AOI - "Area Of Interest"), a região definida automaticamente a partir de parâmetros obtidos na própria imagem (ou por um usuário), onde o processamento estará totalmente concentrado. Pode-se, por exemplo, definir uma região de interesse onde se sabe por antecedência que a iluminação de fundo é constante ou foi corrigida. Normalmente, as técnicas de processamento de imagens sempre encontram problemas no tratamento das bordas da imagem. A criação de regiões de interesse faz com que apareçam também problemas nas bordas das regiões de interesse. A solução deste problema é completamente dependente do problema ao qual o processamento de imagens está associado, i.e., ao que se conhece e pode-se levar em consideração anteriormente ao processamento (WANGENHEIN e COMUNELLO, 2007).

#### **4.2 – Limiarização ou binarização da imagem pelo método de OTSU**

O princípio da binarização ou ainda chamado de limiarização consiste em separar o primeiro plano do fundo (ROI). O objetivo da binarização é marcar os "pixels" que pertencem às verdadeiras regiões de primeiro plano com um valor simples (ON) e as regiões de fundo (segundo plano) com uma intensidade diferente (OFF), e assim gerar o que se chama de imagem binária, que é imagem preto e branco apresentando somente duas classes; o primeiro plano de cor preta sobre o fundo de cor branca ou ao contrário. Por ser de princípio muito simples, a segmentação por limiarização é provavelmente uma das técnicas de segmentação por região mais tradicional e popular (FALCON, 2005)

Uma maneira óbvia de extrair os objetos do fundo é por meio da seleção de um limiar T que separe os dois grupos. Então, cada ponto (x,y) tal que  $f(x,y)$  > T é denominado um ponto do objeto, caso contrário, o ponto é denominado um ponto de fundo. Portanto, os "pixels" rotulados como um corresponde(m) ao(s) objeto(s), enquanto que aqueles rotulados como zero correspondem ao fundo. Nesse caso, a limiarização é denominada binarização, pois a imagem resultante possui apenas dois valores de intensidade, zero (preto) ou um (branco) (PEDRINI et al., 2008).

Uma borda em uma imagem é caracterizada por uma mudança, normalmente abrupta, no nível de intensidade dos "pixels". Os detectores de borda são definidos para encontrar este tipo de variação nos "pixels" e quando estes "pixels" estão próximos eles podem ser conectados formando uma borda ou um contorno e assim definindo uma região ou objeto (SOUZA et al., 2010).

#### **4.2 – IMAGEJ**

O ImageJ é um "software" de domínio público em "JAVA"® para processamento de imagens, que exibe, edita, analisa, processa, salva e imprime imagens de 8-bit, 16-bit e 32-bit. Consegue ler diversos formatos, incluindo: TIFF, PNG, GIF, JPEG, BMP, DICOM e FITS. Estes últimos, extensões de aparelhos de ressonância magnética, sendo ele um dos únicos a ler imagens diretamente neste formato, sem a conversão; desenvolvido por Wayne Rasband no National Institute of Mental Health (NIH), nos Estados

Unidos da América. Antes do lançamento do ImageJ em 1997, um programa "freeware" de análise de imagem similar conhecido como "NIH Image" tinha sido desenvolvido para os computadores "Macintosh". O desenvolvimento deste código continua na forma de "royalties SXM", uma variante adaptada para a investigação física das imagens do microscópio de varredura. Uma versão do Windows portado por "Scion Corporation", chamada "Scion Image for Windows" também foi desenvolvida. Ambas as versões ainda estão disponíveis.

O ImageJ fornece extensibilidade via "plugins" "JAVA"® e a criação de "macros" e suporta qualquer número de imagens simultaneamente, limitado apenas pela memória disponível. Além disso, ele consegue calcular o valor da área e do "pixel" selecionado pelo usuário, é capaz de medir distâncias e ângulos, criar gráficos estatísticos entre outros; suportar funções de processamento, tais como operações aritméticas e lógicas entre imagens, manipulação de contraste, análise de Fourier, reconhecimento de margem e filtros medianos. Além disso, é possível compartilhar uma série de imagens em uma mesma janela e**,** durante processos como leitura de arquivos, é possível também executar outras operações paralelamente.

Segundo Bauermann (2009), é notório que para a comunidade de usuários e desenvolvedores a arquitetura do ImageJ é ultrapassada, falta flexibilidade na interface, alguns formatos de dados não são suportados, etc. Tanto que existem várias iniciativas no sentido de atualizar o ImageJ, mas não têm apresentado sucesso, pois se deparam com obstáculos, como falta de incentivo financeiro e discordâncias sobre qual seria o melhor caminho da atualização. Recentemente surgiu o "imagedev", uma nova versão, que contou com apoio financeiro de uma agência do governo americano e um conjunto de diretrizes e objetivos, levantados a partir de estudos prévios de vários projetos de 'reforma do ImageJ'. Além disso, contou com o apoio de Wayne Rasband, considerado o 'pai' do ImageJ.

A missão do imagedev inclui manter uma versão oficial do ImageJ em desenvolvimento, atender a maior comunidade possível e manter o máximo possível de compatibilidade com os "plugins" que já existem. Além disso, deve

servir como uma central online de recursos ("downloads", listas de "plugins", etc.), como é comum em projetos "open-source" (BAUERMANN, 2009).

## **4.4 – Outros programas**

O QUANT é um "software" que foi desenvolvido para a quantificação de doenças em plantas a partir de imagens digitais. O programa processa desde fotos obtidas por satélites até as feitas por microscópios e possibilita a aplicação de filtros, contraste e operações entre canais. (VALE et al., 2003). O programa tem sido amplamente utilizado no Brasil e no exterior, com diferentes aplicações não só em fitopatologia, como também em outras áreas da ciência (OLIVEIRA, 2007). As possibilidades de aplicação deste "software" são inúmeras. Além da quantificação de severidade de doenças em folhas, caules ou no sistema radicular das plantas, o QUANT permite desenvolver escalas diagramáticas, estimar o índice de área foliar em parcelas experimentais, estimar a cobertura vegetal, quantificar a desfolha em experimentos de controle químico de doenças em plantas e quantificar áreas lesionadas em tecidos vegetais, dentre outros (VALE et al., 2003).

Já o programa AFSoft possibilita analisar imagens digitais capturadas com a utilização de câmeras fotográficas digitais, "scanners" ou câmeras de vídeo. A identificação de regiões nas folhas, a partir de técnicas de processamento de imagens, permite medir as áreas infestadas. Uma das principais características é a realização de análises em lotes de imagens que utilizam técnicas baseadas em inteligência artificial para classificar padrões. O conceito da área de inteligência artificial explorado é o de redes neurais supervisionadas, um tipo de construção que simula o cérebro humano segundo algum treinamento (JORGE e SILVA, 2009).

## **MATERIAL E MÉTODOS**

#### **1 – Fungos utilizados**

Foram utilizadas as seguintes espécies fúngicas: *Botrytis cinerea*  ((De Bary) Whetzel), *Corynespora cassiicola* ((Berk. & M.A. Curtis) C.T. Wei), *Fusarium verticillioides* ((Sacc.) Nirenberg), *F*. *graminearum* (Schwabe [teleomorfo: *Gibberella zeae* (Scw.) Petch]), *Sclerotinia sclerotiorum* ((Lib.) de Bary) e uma espécie fúngica sapróbio isolado do semiárido nordestino pertencente à Ordem Hypocreales, Fam. Dematiaceae. O isolado, identificado como 11-10 foi cedido pelo Profs. Dr Sergio F. Pascholati, ESALQ/USP e Dr Luís Fernando Pascholati Gusmão e pertence ao projeto SISBIOTA/CNPq.

Em placas de Petri, de 90 mm de diâmetro, foram adicionados 12 mL do meio de cultivo BDA. Após o resfriamento, transferiu-se para cada placa de Petri um disco de 7,0 mm de diâmetro do meio de cultivo BDA contendo micélio de cada espécie fúngica. As placas de Petri foram dispostas sobre placas de EVA (Etileno Acetato de Vinila ou Etil Vinil Acetato) material com aspecto emborrachado que permite diversas aplicações, nas cores preta ou branca ou azul ou verde, e sobre uma mesa.

As placas de EVA tiveram a função de promover contraste com as placas de Petri. Estas placas foram transferidas para a sala de filmagem sob luz fluorescente (Luz do Dia – 6500 K – 40 Watts) e temperatura entre 20 $^{\circ}$  C e 25º C. Após 24 horas de incubação procedeu-se ao início da filmagem. O equipamento utilizado para a filmagem foi um computador com uma placa de captura de vídeo da "Pinnacle® PCTV Pro PCI", com o "software Pinnacle® Studio 11", utilizado para capturar os vídeos registrados pela Câmera JVC® modelo GR – DVL 300U, fixada em tripé, e enviando as imagens para a placa capturadora de vídeo através da conexão "FireWare" (Protocolo IEEE 1394), instalados no Bloco T33 da Universidade Estadual de Maringá. A câmara de filmagem foi disposta perpendicular às placas de Petri, a uma distância de modo que o campo de filmagem fosse preenchido, aproximadamente 25 cm. A filmagem foi durante uma semana, ou até que a colônia fúngica atingisse a borda interna da placa de Petri. Para cada espécie fúngica utilizaram-se quatro

placas de Petri. Ao lado das placas de Petri de cada espécie fúngica foram dispostos uma régua milimetrada e cronômetro digital.

Após a filmagem do crescimento de cada espécie fúngica, uma unidade de disco móvel (HDD externo) foi utilizada para o transporte dos vídeos para outro computador. Neste, foi feita a edição, capturando uma imagem a cada intervalo de tempo determinado, neste caso, a cada hora, e utilizando o programa de edição de imagens, o Corel® Photo-Paint 12. Em seguida utilizou-se o Software ImageJ.

#### **2 – Uso do "Software" ImageJ.**

A metodologia utilizada foi a captura das imagens em formato de vídeo padrão (AVI), com uma resolução de 720 linhas verticais e 480 linhas horizontais. A imagem capturada foi de quatro placas de Petri para cada espécie fúngica.

Após o início da filmagem, a cada 12 horas, com uma régua milimetrada mediu-se o diâmetro das colônias fúngicas.

Em média procedeu-se à gravação de imagens entre 72 horas (três dias) e 168 horas (sete dias) de vídeo. O tempo de gravação dependeu da velocidade do crescimento micelial de cada espécie fúngica.

Para evitar erros nos arquivos de gravação, esta foi particionada entre 24 e 36 horas, e para facilitar o armazenamento e as outras etapas, pois com a utilização de mídias de grande porte de gravação, como, por exemplo, discos externos, as gravações já feitas podem ser movidas para estes dispositivos, liberando mais espaço no disco rígido para um maior tempo de gravação e também, podendo iniciar as próximas etapas, enquanto ainda ocorre a gravação.

Após a captura em vídeo, os videos foram executados e a cada hora, uma captura da imagem que estava sendo exibida e esta colada num programa de edição de imagens Corel® Photo-Paint 12 e depois salvo em formato JPEG.

Para facilitar à mensuração do crescimento micelial, as imagens capturadas foram indexadas e colocadas no mesmo padrão de distância focal.

Anterior à mensuração, o programa ImageJ foi calibrado na proporção de pixels/distância, utilizando o botão "straight" e fazendo medições na régua que está na imagem, na distância que será a padrão (por exemplo, cm), no mínimo dez vezes para redução do erro.

Após a calibração no menu "pop-up" do ImageJ selecionou-se "Analyze", em seguida selecionou-se "Set Scale..." e preencheram-se os campos "Distance in pixels" com o valor obtido nas medições da calibração, mantendo-se o valor "Known distance"; colocou-se valor um no "Pixel aspect ratio"; colocou-se a unidade métrica (cm) em "Unit of length" e sinalizou-se o campo "Global".

O sistema métrico utilizado no "software" ImageJ empregado foi o norte-americano, o qual é regulamentado pelo "National Institute of Standards and Technology" (NIST), uma divisão do Departamento de Comércio dos Estados Unidos. Este sistema consiste no uso como padrão do Sistema Imperial, denominação dada a qualquer unidade em vários sistemas de unidades de medida, baseados em medidas estabelecidas pelos reis ingleses, como, por exemplo, pé, jardas, milha, etc., e a fração decimal com sinal de ponto, ao invés do sinal de vírgula (NIST 2012).

A segunda calibragem, a de linearização, consistiu na identificação da área ocupada pela colônia fúngica, conhecido como "threshold" ou limiarização. Com a mesma imagem da calibragem anterior utilizou um dos três métodos para limiarização, de acordo com o insucesso. O primeiro método inicia-se no menu "pop-up", selecionando "Image", depois "Type" e 8-bit. Após, selecionou-se "Image", depois "Adjust" e logo após "Threshold". Na janela do "Threshold", no campo default escolheu-se Otsu e nas duas guias de rolagem (com valores de x e y) verificaram-se os valores (x e y), que selecionem as áreas onde as colônias fúngicas se encontram e anotou-as, pois serão os valores fixos para utilização em todas as outras imagens do mesmo experimento.

O segundo método iniciou-se no menu "pop-up" selecionando "Image", depois "Color", logo em seguida "Split Channels"; com as imagens divididas nos três canais básicos (vermelho, azul e verde), uma a uma. Verificou-se qual delas poderia ser utilizada com mais eficiência. Na janela do

"Threshold", no campo default, escolheu-se Otsu e nas duas guias de rolagem (com valores de x e y) verificaram- se os valores (x e y), que selecionaram as áreas onde as colônias fúngicas se encontram, anotando-as, pois correspondem aos valores fixos para utilização em todas as outras imagens do mesmo experimento.

O terceiro método consistiu na utilização da limiarização no modo colorido, o qual aumenta significativamente a quantidade de tons. No menu "pop-up", selecionou-se "Image", "Adjust", "Color Threshold...." . Na janela do "Color Threshold", no campo "Thresholding method,' deve-se selecionar Otsu e, nas guias de rolagem, selecionar (x e y), principalmente usando as rolagens de "Brightness" para selecionar as áreas onde as colônias se encontravam anotando-as, pois foram valores fixos para utilização em todas as outras imagens do mesmo experimento. Repetiu-se esta calibragem com algumas imagens em medições intermediárias e principalmente com a última imagem, verificando se os valores encontrados também sinalizavam a área da colônia na última imagem. Caso isso não ocorresse, foi feito a sinalização desta última imagem, verificando na primeira imagem se ocorreu a sinalização da colônia a ser medida.

Após sucesso na calibração dos valores, foi aberto cada imagem das colônias e fizeram-se as medições de área, podendo usar o cálculo de área ou a régua digital. Para o uso da régua digital, usou-se o botão "straight".

Como padrão zero (mensuração branca), empregaram-se placas de Petri de plástico, com área de 25,5 cm² contendo cal.

O delineamento experimental utilizado foi o inteiramente casualizado, com quatro repetições para cada tratamento (espécie fúngica). A unidade experimental foi constituída de uma placa de Petri.

Os dados foram submetidos à análise de variância e regressão linear com o programa estatístico SISVAR (FERREIRA, 2006) e suas médias foram comparadas pelo teste de Tukey a 5% de probabilidade.

## **RESULTADOS E DISCUSSÃO**

### **Área de colônia micelial com medição a cada 12 horas**

Na Tabela 01 estão expressos os resultados da aferição do software ImageJ. O "branco", constituído pela área da placa de Petri, medida pela visão computacional não diferiu, significativamente (≥ 0,05) da área da placa de Petri informada pelo fabricante (25,5 cm²). Na Figura 01 estão representadas as fases da medição para aferição da limiarização do software ImageJ.

**Tabela 01** - Aferição da limiarização do software ImageJ (Amostra em branco) empregando placas de Petri de 25,5 cm² - Maringá – 2012

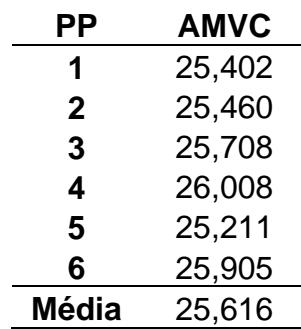

AMVC: área medida pela visão computacional; PP: placas de Petri

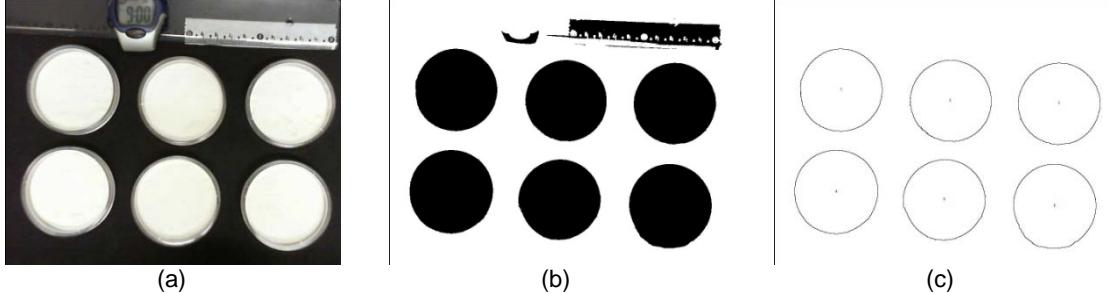

**Figura 01** - Placas de Petri contendo pó branco com contraste preto de fundo (a); limiarização das placas de Petri (b); área das placas de Petri (c);

Para cada espécie fúngica foram confeccionadas tabelas, onde foram expressas as áreas de colônias micelial, empregando o método da visão computacional, o método tradicional de medição com a utilização de paquímetro e utilização de régua digital.

Na Tabela 02 e Figura 02 estão os resultados utilizando a espécie fúngica *Corynespora cassiicola*. Pelo método da visão computacional, após 24 horas de incubação, a área da colônia mecelial atingiu 2,060 cm<sup>2</sup> e após 144 horas de incubação, a colônia micelial atingiu a área de 13,294 cm<sup>2</sup>. A equação da reta para Visão Computacional foi de  $y = 1,0492x + 1,746$  e R<sup>2</sup> = 0,9738; sendo x tempo de crescimento micelial e y área de colônia. O R<sup>2</sup> mostra que o modelo é explicativo para esta equação. Para o método da Régua Digital a equação foi y = 1,0497x + 1,5178 e R² = 0,9813. Para o paquímetro, resultados de y = 1,1168x + 0,3268 e R<sup>2</sup> = 0,9806.

Quando se empregaram os métodos de cálculo de área de colônia utilizando a régua digital e o paquímetro, de um modo geral, ocorreram diferenças significativas em relação ao método da visão computacional até 72 horas de incubação**.** Já os demais tempos de avaliação não apresentaram diferenças significativas, à exceção do tempo de 96 horas de incubação. Possivelmente houve formação de colônia micelial com setores, os quais foram determinantes para ocorrência da diferença. Outro fator que também pode ter contribuído para essa diferença é a acuidade do olho humano para delimitar o limite das bordas da colônia micelial.

A área de colônia foi maior quando foi calculada, utilizando os métodos da régua digital e paquímetro. Possivelmente também esteja relacionada com a acuidade do olho e a fadiga humana na probabilidade de superestimar ou subestimar o diâmetro. É possível isto ocorrer quando feito de forma manual. Já em um "software" este erro é eliminado, pela quantidade de repetições que, com o passar do tempo, causa a subjetividade nas medições, devido suas capacidades sensoriais estarem 'contaminadas'.

Outro fator também que pode resultar em erro é o fato de que a colônia micelial, normalmente, não constitui um círculo perfeito. Além do que é frequente, em maior ou menor intensidade, a formação de colônias com setores.

Também se observou maior área de colônia micelial, quando se empregou os métodos da régua digital e do paquímetro. Utilizando o método da régua digital e do paquímetro, a área de colônia micelial estimada foi maior, variando de 0,17% a 38,70% e 0,04% a 39,86%, respectivamente.

Não ocorreram diferenças significativas nas áreas de colônias com medições empregando o método da régua digital e método do paquímetro.

**Tabela 02** - Área de colônia (cm²) de *Corynespora cassiicola* medida por visão computacional; área calculada empregando medida diametral de colônia utilizando régua digital e paquímetro. Maringá – 2012

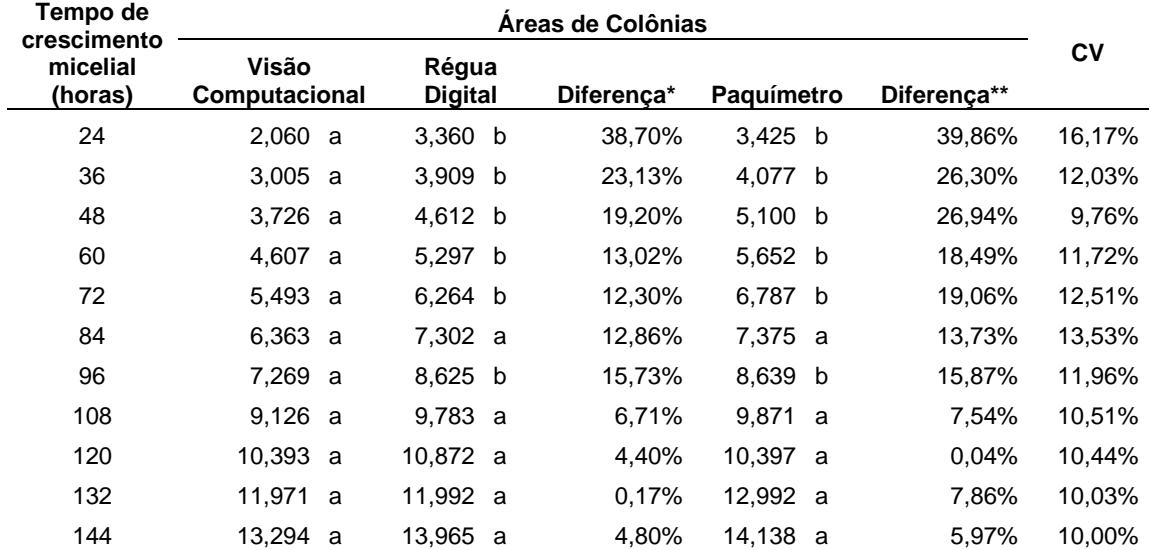

\* Diferença em (%) entre Visão Computacional e Régua Digital; \*\* Diferença (em %) entre Visão Computacional e Paquímetro. Médias seguidas de mesma letra na horizontal não diferem entre si (Tukey a 0,05 de probabilidade).

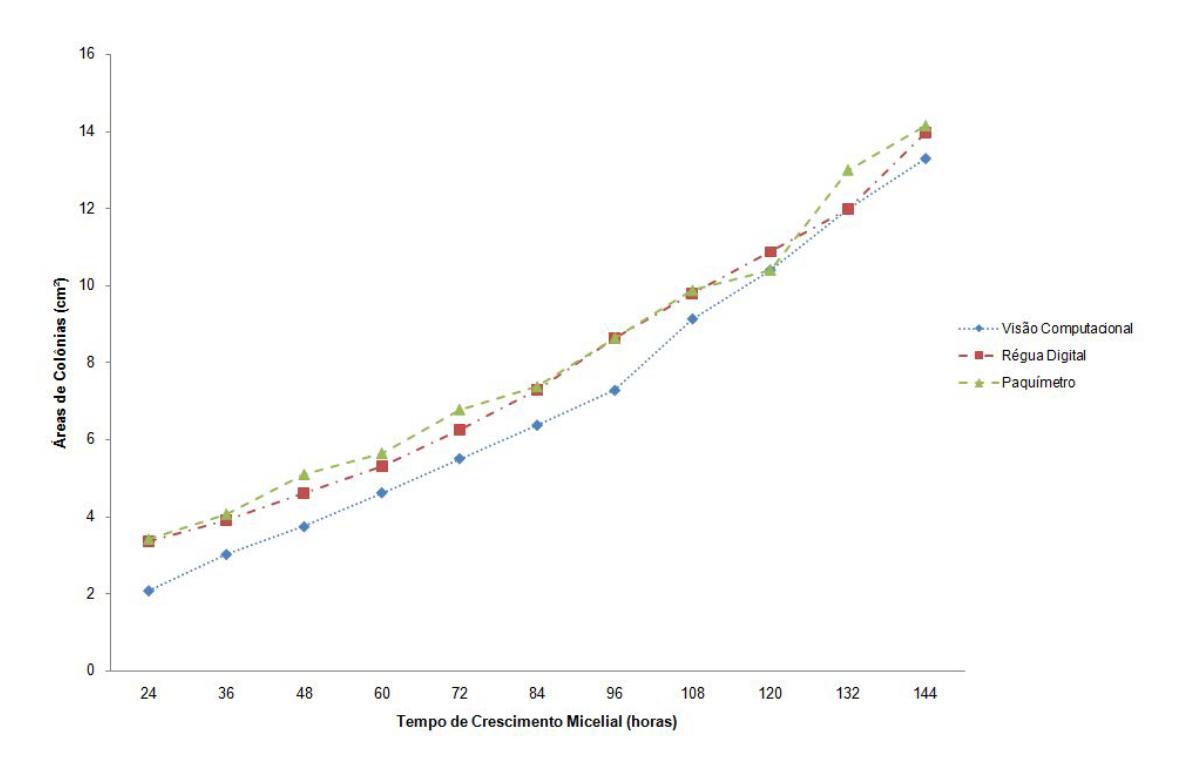

**Figura 02** - Área de colônia (cm²) de *Corynespora cassiicola* medida por visão computacional; área calculada empregando medida diametral de colônia utilizando régua digital e paquímetro. Maringá – 2012

A espécie *Fusarium verticillioides* apresentou alta taxa de crescimento micelial, visto que em 84 horas de tempo de incubação toda a superfície do meio de cultivo na placa de Petri havia sido tomada pela colônia fúngica (Tabela 03). Pelo método da visão computacional, após 24 horas de incubação, a área da colônia mecelial atingiu 4,647 cm<sup>2</sup> e após 84 horas de incubação, a colônia micelial atingiu a área de 24,408 cm<sup>2</sup>. A equação da reta para Visão Computacional foi de y = 4,0465x - 0,1944 e R<sup>2</sup> = 0,9694, sendo x tempo de crescimento micelial e y área de colônia; R² mostra que o modelo é explicativo para esta equação. Para o método da Régua Digital, a equação foi  $y = 4,3669x + 0,6259$  e R<sup>2</sup> = 0,9997. Para o Paquímetro, resultados de y =  $4,7271x + 0,6196 \text{ e } \mathbb{R}^2 = 0,9937.$ 

Para todos os tempos de avaliação ocorreram diferenças significativas entre área de colônia medida pelo método da visão computacional e os métodos da régua digital e método do paquímetro, à exceção para os tempos de incubação de 24 e 60 horas. A explicação para este fato, possivelmente seja a mesma citada para *Corynespora cassiicola*. Além disso, colônias fúngicas tendem ao formato circular, mas não constituem um círculo perfeito, como demonstrado quando se linearizaram as imagens de crescimento micelial captadas (Prancha 2).

Também se observou maior área de colônia micelial, quando se empregaram os métodos da régua digital e do paquímetro. Utilizando o método da régua digital e do paquímetro a área de colônia micelial estimada foi maior, variando de 4,21% a 32,26% e 6,37% a 35,08%, respectivamente.

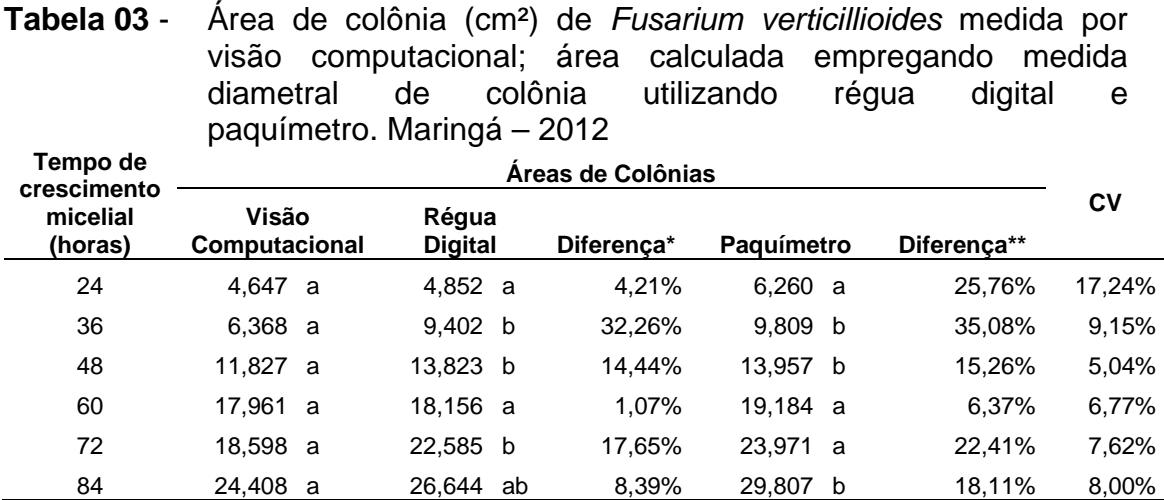

\* Diferença em (%) entre Visão Computacional e Régua Digital; \*\* Diferença em (%) entre Visão Computacional e Paquímetro. Médias seguidas de mesma letra na horizontal não diferem entre si (Tukey a 0,05 de probabilidade)

A Figura 03 mostra que quando se usou o método da visão computacional ocorreram dois picos descendentes no crescimento micelial; 36 e 72 horas de período de incubação. Tal fato não foi detectado quando se utilizou o método da régua digital e método do paquímetro. Isto mostrou que houve superestimação da área de colônia micelial, quando se utilizou estas duas últimas metodologias.

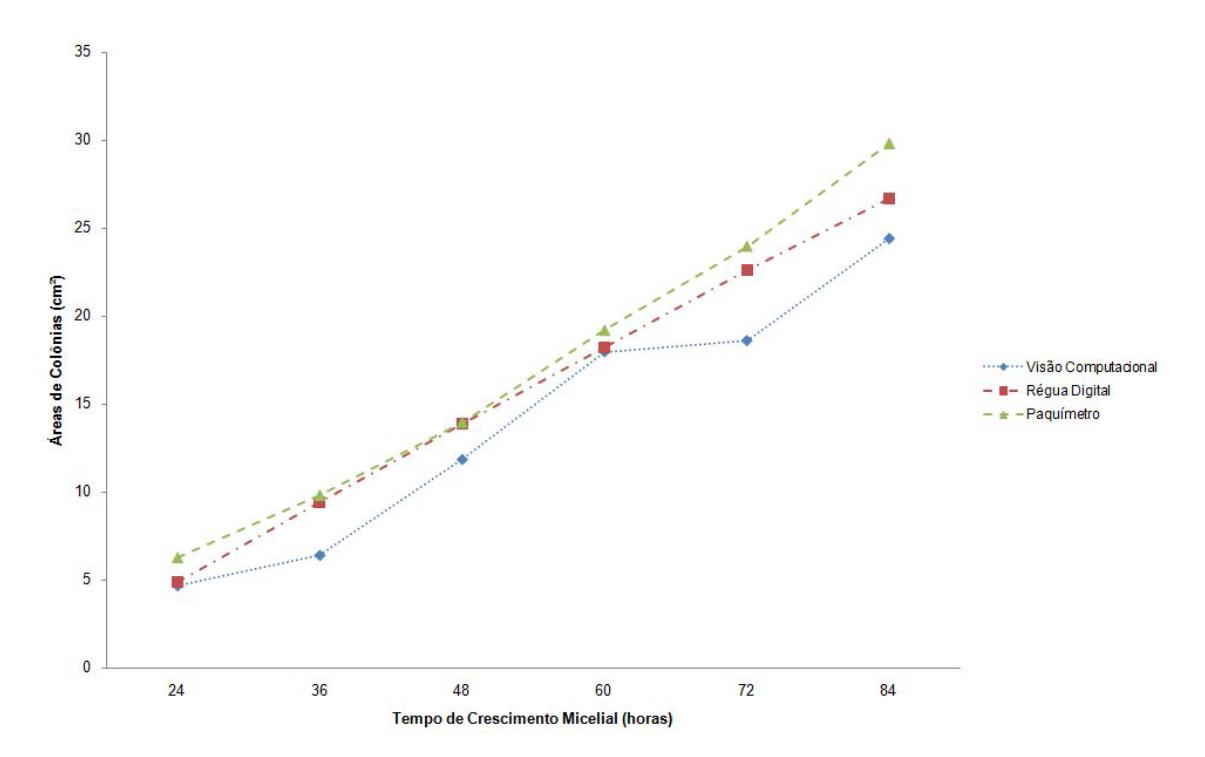

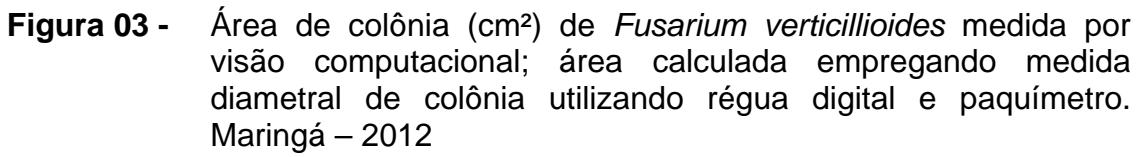

Para *Fusarium graminearum*, nos tempos de incubação de 24 e 72 horas ocorreram diferenças significativas entre as áreas de colônias micelial medidas pelo método da visão computacional e os métodos da régua digital e do paquímetro. Para os demais tempos de incubação não se verificaram diferenças significativas para estas três variáveis (Tabela 04). Pelo método da visão computacional, após 24 horas de incubação, a área da colônia mecelial atingiu 1,388 cm $^2$  e após 72 horas de incubação, a colônia micelial atingiu a área de 25,922 cm<sup>2</sup>. A equação da reta para Visão Computacional foi de y = 6,232x - 6,3194 e  $R^2$  = 0,9852. Sendo x tempo de crescimento micelial e y área de colônia R² mostra que o modelo é explicativo para esta equação. Para o método da Régua Digital, a equação foi y = 7,1063x - 6,4558 e R<sup>2</sup> = 0,9669. Para o Paquímetro, resultados de  $y = 7,8421x - 6,3439e$  R<sup>2</sup> = 0,9716.

Também se observou maior área de colônia micelial, quando se empregaram os métodos da régua digital e do paquímetro. Utilizando o método da régua digital e do paquímetro, a área de colônia micelial estimada foi maior, variando de 10,62% a 53,06% e 24,54% a 66,32%, respectivamente (Figura 04).

**Tabela 04** - Área de colônia (cm²) de *Fusarium graminearum* medida por visão computacional; área calculada empregando medida diametral de colônia utilizando régua digital e paquímetro. Maringá – 2012

| Tempo de<br>crescimento | Áreas de Colônias             |                         |    |            |            |   |             |        |  |
|-------------------------|-------------------------------|-------------------------|----|------------|------------|---|-------------|--------|--|
| micelial<br>(horas)     | Visão<br><b>Computacional</b> | Régua<br><b>Digital</b> |    | Diferenca* | Paguímetro |   | Diferenca** | Cν     |  |
| 24                      | 1,388 a                       | 2,956                   | ab | 53,06%     | 4.119 b    |   | 66.32%      | 20.04% |  |
| 36                      | 4,956 a                       | 5,993 a                 |    | 17.31%     | 7.175 a    |   | 30.93%      | 11.25% |  |
| 48                      | 11.411 a                      | 13.697 a                |    | 16.69%     | 15.134 a   |   | 24.60%      | 9,00%  |  |
| 60                      | 18,208 a                      | 20.372 a                |    | 10.62%     | 25.133 a   |   | 27.55%      | 7,88%  |  |
| 72                      | 25.922 a                      | 31,298                  | ab | 17.18%     | 34,351     | b | 24,54%      | 5.10%  |  |

\* Diferença (em %) entre Visão Computacional e Régua Digital; \*\* Diferença (em %) entre Visão Computacional e Paquímetro. Médias seguidas de mesma letra na horizontal não diferem entre si (Tukey a 0,05 de probabilidade)

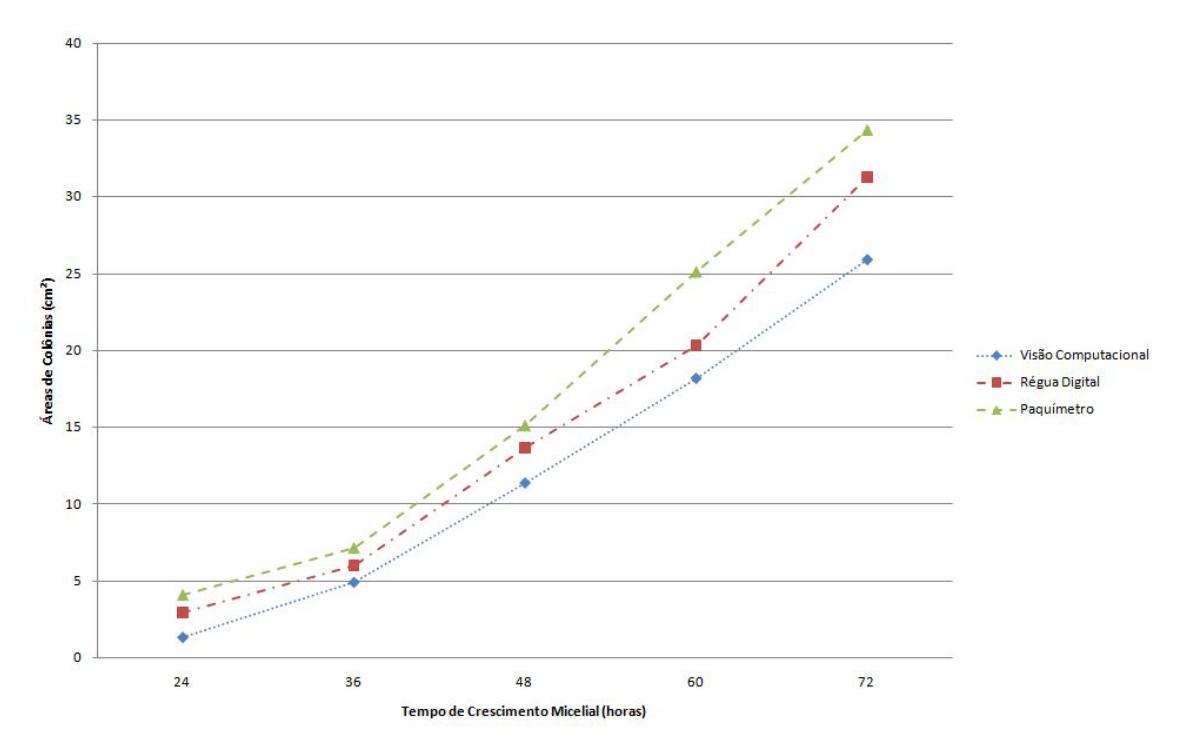

**Figura 04** - Área de colônia (cm²) de *Fusarium graminearum* medida por visão computacional; área calculada empregando medida diametral de colônia utilizando régua digital e paquímetro. Maringá – 2012.

Para a espécie fúngica identificada como 11-10, que apresentou crescimento micelial lento, o período de incubação foi de 180 horas, para que ocorresse formação de colônia sobre a superfície do meio de cultivo na placa de Petri acima de 4,737 cm². Pelo método da visão computacional, após 24

horas de incubação, a área da colônia mecelial atingiu  $0.780 \text{ cm}^2$  e após 180 horas de incubação, a colônia micelial atingiu a área de 4,737 cm<sup>2</sup>. Para todos os tempos de avaliação não ocorreram diferenças significativas entre as áreas de colônia micelial medidas pelas três metodologias (Tabela 05 e Figura 05). Isso mostrou que não houve diferenças significativas do olho eletrônico para a acuidade visual do olho humano. Fatores como a baixa velocidade de crescimento da colônia micelial e a maior densidade de hifas desta espécie fúngica, possivelmente seriam as causas para a não ocorrência de diferenças.

A equação da reta para Visão Computacional foi  $y = 0.2901x +$ 0,4034 e  $R^2$  = 0,9889; sendo x tempo de crescimento micelial e y área de colônia, R² mostra que o modelo é explicativo para esta equação. Para o método da Régua Digital, a equação foi y = 0,4288x + 0,0855 e R<sup>2</sup> = 0,9894. Para o Paquímetro, resultados de y =  $0,4682x + 0,0391$  e R<sup>2</sup> = 0,9849.

Também se observou maior área de colônia micelial, quando se empregaram os métodos da régua digital e do paquímetro. Utilizando o método da régua digital e do paquímetro a área de colônia micelial estimada foi maior, variando de 2,40% a 32,44% e 2,87% a 36,65%, respectivamente.

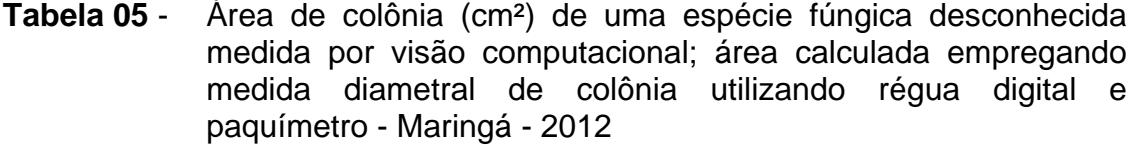

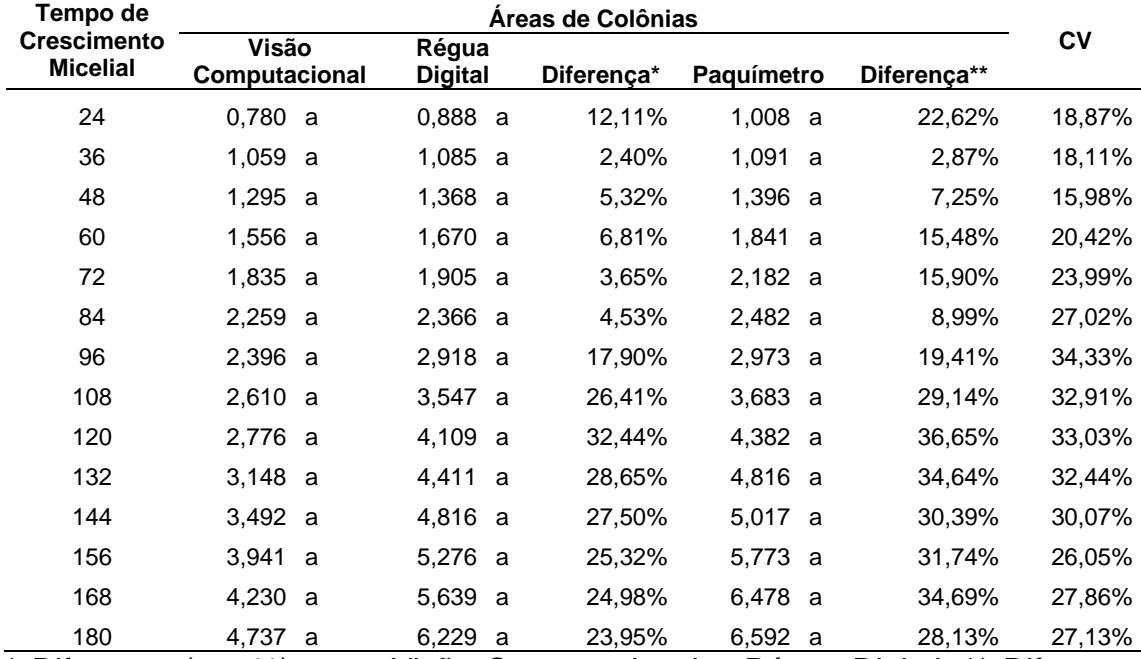

\* Diferença (em %) entre Visão Computacional e Régua Digital; \*\* Diferença (em %) entre Visão Computacional e Paquímetro. Médias seguidas de mesma letra na coluna não diferem entre si, pelo teste de Tukey a 0,05 de probabilidade

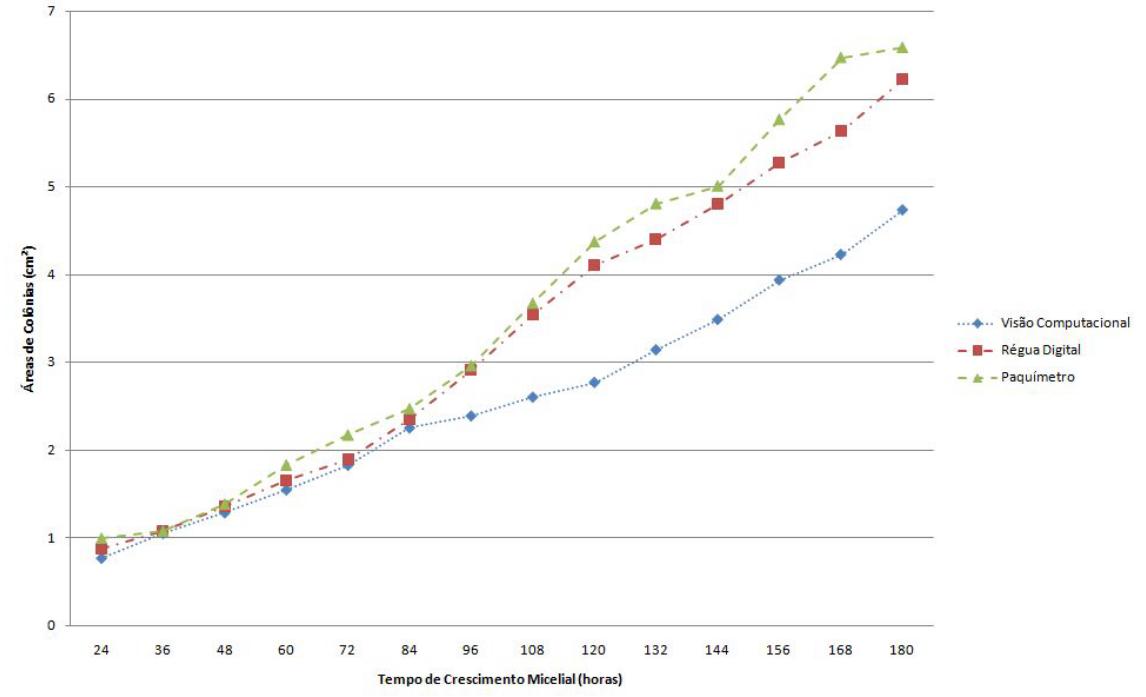

**Figura 05** - Área de colônia (cm²) de espécie fúngica desconhecida medida por visão computacional; área calculada empregando medida diametral de colônia utilizando régua digital e paquímetro. Maringá – 2012

Para *Botrytis cinerea*, os resultados mostraram que até o período de incubação de 48 horas não houve diferenças significativas nas áreas de colônia micelial medidas pelas três metodologias. No entanto, para os demais tempos de incubação ocorreram grandes diferenças entre as áreas de colônia micelial medidas pelo método da visão computacional em relação às metodologias da régua digital e do paquímetro. Para o tempo de incubação de 84 horas, a área de colônia micelial foi três vezes maior, quando calculada pelas metodologias da régua digital em relação à metodologia da visão computacional (Tabela 06). Isso provavelmente e principalmente se deveu ao formato irregular da colônia micelial (Figura 06). Pelo método da visão computacional, após 24 horas de incubação, a área da colônia micelial formada por *Botrytis cinerea* atingiu 1,210 cm<sup>2</sup> e após 84 horas de incubação, a colônia micelial atingiu a área de 4,668 cm<sup>2</sup>. A equação da reta para Visão Computacional foi de y =  $2,0056\ln(x) + 1,4064$  e R<sup>2</sup> = 0,9073; sendo x tempo de crescimento micelial e y área de colônia, R² mostra que o modelo é explicativo para esta equação. Para o método da Régua Digital, a equação foi y = 2,2853x  $-1,237$  e R<sup>2</sup> = 0,9975. Para o Paquímetro, resultados de y = 2,429x  $-1,4413$  e  $R^2 = 0.9961$ .

Também se observou maior área de colônia micelial, quando se empregaram os métodos da régua digital e do paquímetro. Utilizando o método da régua digital e do paquímetro, a área de colônia micelial estimada foi maior, variando de 5,06 % a 62,62% e 14,08% a 64,95%, respectivamente. A provável causa pode estar relacionada com a desuniformidade de formato das colônias desenvolvidas por *Botrytis. cinerea* (Prancha 04).

**Tabela 06** - Área de colônia (cm²) de *Botrytis cinerea* medida por visão computacional; área calculada empregando medida diametral de colônia utilizando régua digital e paquímetro - Maringá – 2012

| Tempo de<br>crescimento<br>micelial | Areas de Colônias      |                  |            |             |             |        |  |  |
|-------------------------------------|------------------------|------------------|------------|-------------|-------------|--------|--|--|
|                                     | Visão<br>computacional | Régua<br>digital | Diferenca* | Paguímetro  | Diferença** | CV     |  |  |
| 24                                  | 1.210 a                | 1.274 a          | 5.06%      | 1.408 a     | 14.08%      | 36,09% |  |  |
| 36                                  | 2.644 a                | 3.145 a          | 15.93%     | 3.170 a     | 16.59%      | 24,68% |  |  |
| 48                                  | 4,155 a                | 5.335 a          | 22.12%     | 5.484 a     | 24.23%      | 14,61% |  |  |
| 60                                  | 4.715 a                | 8.149 b          | 42.14%     | 8.244<br>b  | 42.81%      | 14,28% |  |  |
| 72                                  | 4.243 a                | 10.180 b         | 58.32%     | 10.738<br>b | 60.49%      | 9,97%  |  |  |
| 84                                  | 4,668 a                | 12.488 b         | 62.62%     | 13,318<br>b | 64.95%      | 11.60% |  |  |

\* Diferença (em %) entre Visão Computacional e Régua Digital; \*\* Diferença (em %) entre Visão Computacional e Paquímetro. Médias seguidas de mesma letra na horizontal não diferem entre si (Tukey a 0,05 de probabilidade)

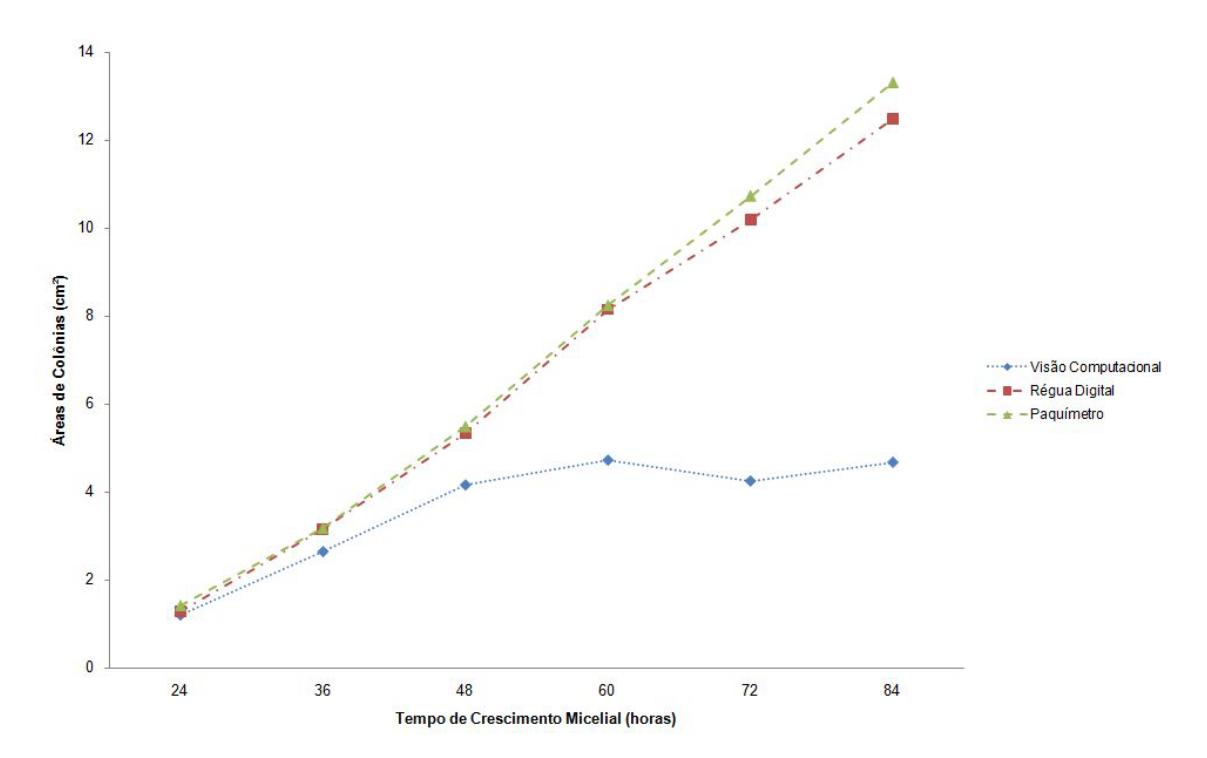

**Figura 06** - Área de colônia (cm²) de *Botrytis cinerea* medida por visão computacional; área calculada empregando medida diametral de colônia utilizando régua digital e paquímetro. Maringá – 2012

Para *Sclerotinia sclerotiorum* não foi possível medir a área de colônia micelial empregando o método da visão computacional, pois a frequência da fonte de luz empregada foi de 6500 K. O micélio de *S. sclerotiorum* apresenta coloração branca tendendo a hialino. Não havendo contraste entre a fonte luz e a coloração micelial, mesmo mudando a cor do fundo da placa de Petri, não foi possível executar a limiarização da imagem da colônia micelial obtida. Uma possibilidade para viabilizar a execução da limiarização seria o uso de diferentes frequências da fonte de luz (maiores ou menores que 6500 K). Seria necessário testar a execução de limiarização de imagem para cada frequência de fonte de luz testada.

### **Medição de crescimento micelial a cada hora**

Quando se procedeu à medição do crescimento micelial das quatro espécies fúngicas em estudo, com intervalos de uma hora, observou-se que ocorria retração da área micelial em determinados intervalos de tempo (Figuras 7,8,9,10).

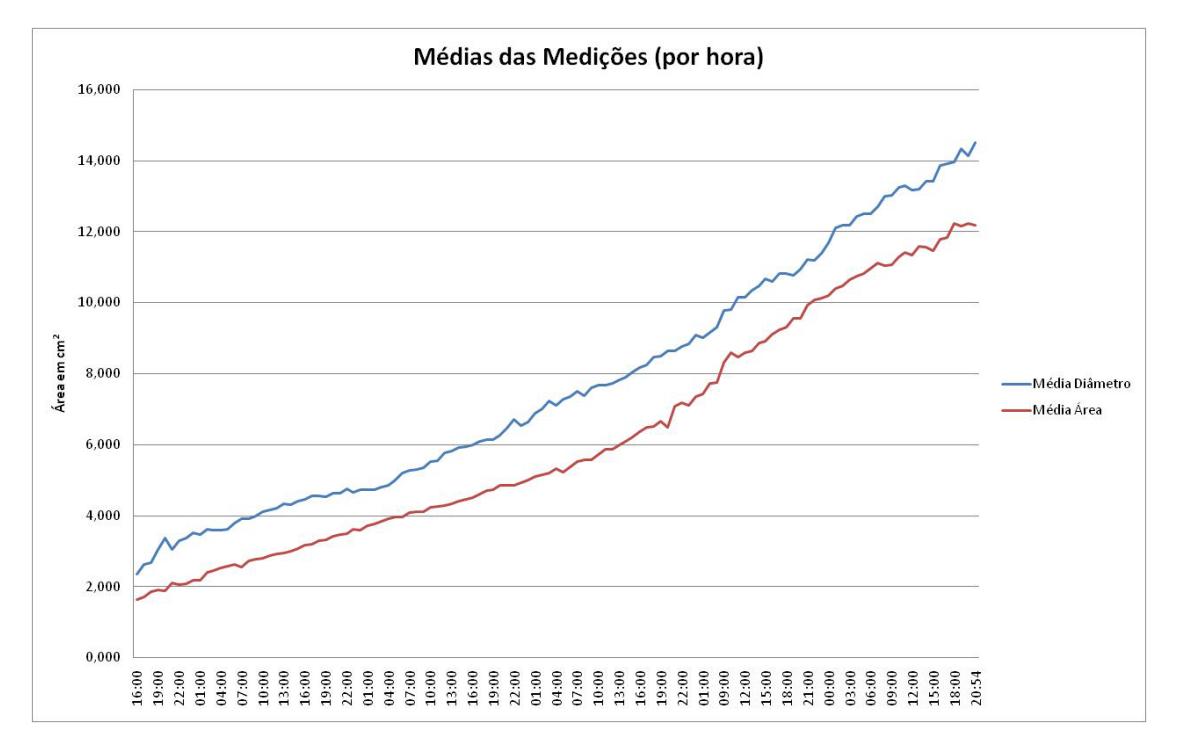

**Figura 07** - Área de colônia (cm²) de *Corynespora cassiicola* medida por visão computacional e área calculada empregando medida diametral de colônia utilizando régua digital. Maringá - 2012

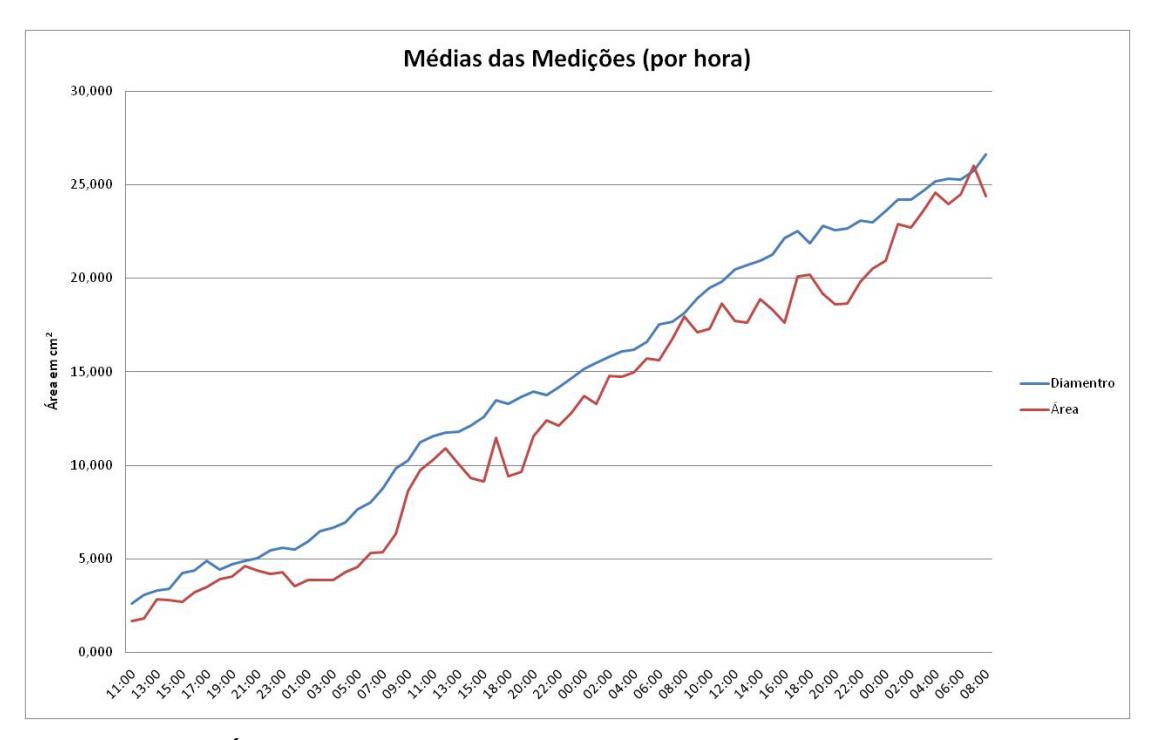

**Figura 08** - Área de colônia (cm²) de *Fusarium Fusarium verticillioides* medida por visão computacional e área calculada empregando medida diametral de colônia utilizando régua digital. Maringá - 2012

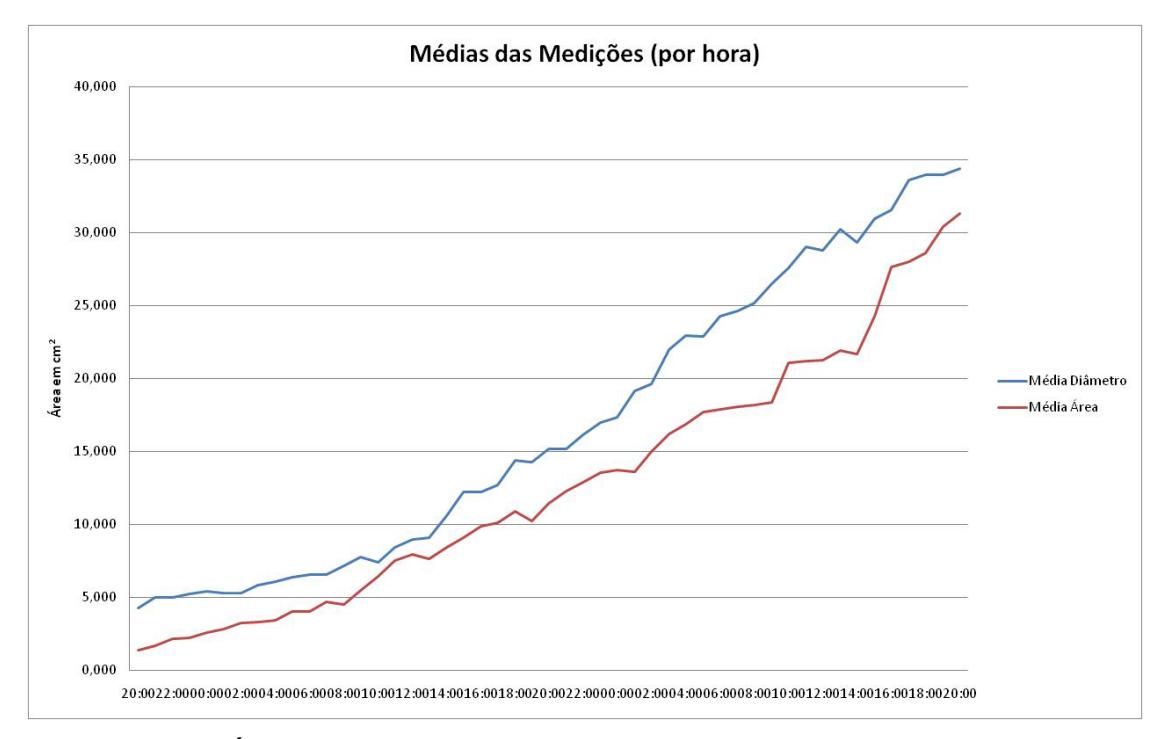

**Figura 09** - Área de colônia (cm²) de *Fusarium graminearum* medida por visão computacional e área calculada empregando medida diametral de colônia utilizando régua digital. Maringá – 2012

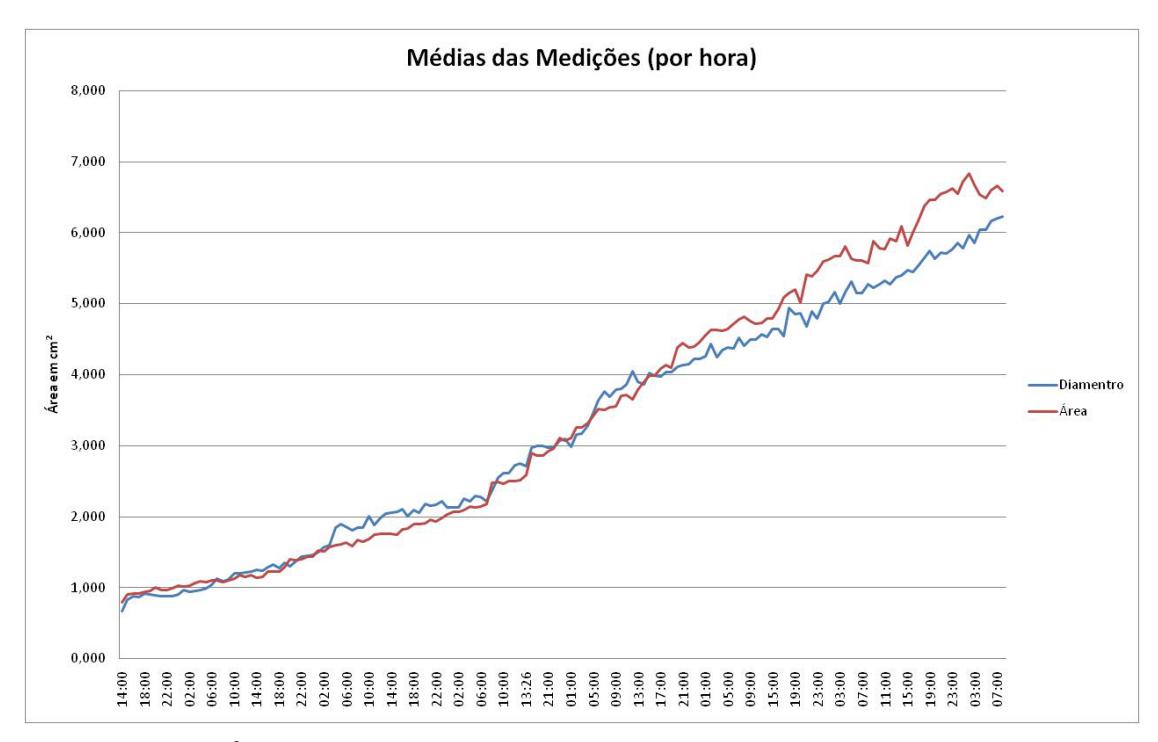

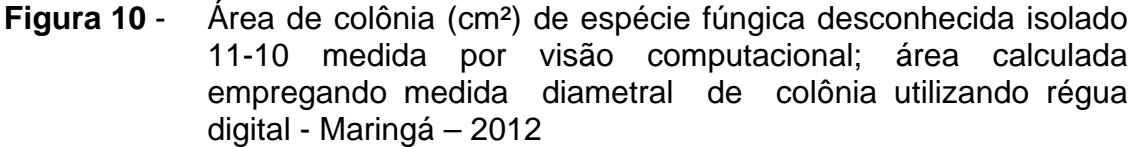

Para testar a hipótese de uma possível retração momentânea do crescimento fúngico utilizou-se o corante lugol (cor azul celeste), a 2,0 % adicionado ao meio de cultivo BDA, na proporção de três gotas para cada placa de Petri. Em seguida foi utilizado o método da visão computacional para observação do comportamento do corante no meio de cultivo (Figura 11). Não se utilizaram os métodos da régua digital e do paquímetro, devido à grande irregularidade de formato da mancha de lugol formada no meio de cultivo BDA.

Analisando os resultados observou-se que o fenômeno de retração ocorreu para os dois procedimentos. Uma possível explicação para este fato é que na superfície interna da tampa da placa de Petri ocorre a formação de água livre, resultado de evaporação do meio de cultivo e respiração fúngica, o que resulta em retração do meio de cultivo. Com o acúmulo de gotas de água na superfície interna da tampa da placa de Petri ocorre escorrimento para o meio de cultivo, o qual sofre expansão. A colônia fúngica acompanha esses mecanismos de expansão e retração do meio de cultivo, não tendo um significado biológico, mas físico. Como a visão computacional é uma metodologia de alta sensibilidade, ela detectou esses movimentos. Ressalta-se que nas fases de retração e expansão do meio de cultivo, também está ocorrendo o crescimento fúngico.

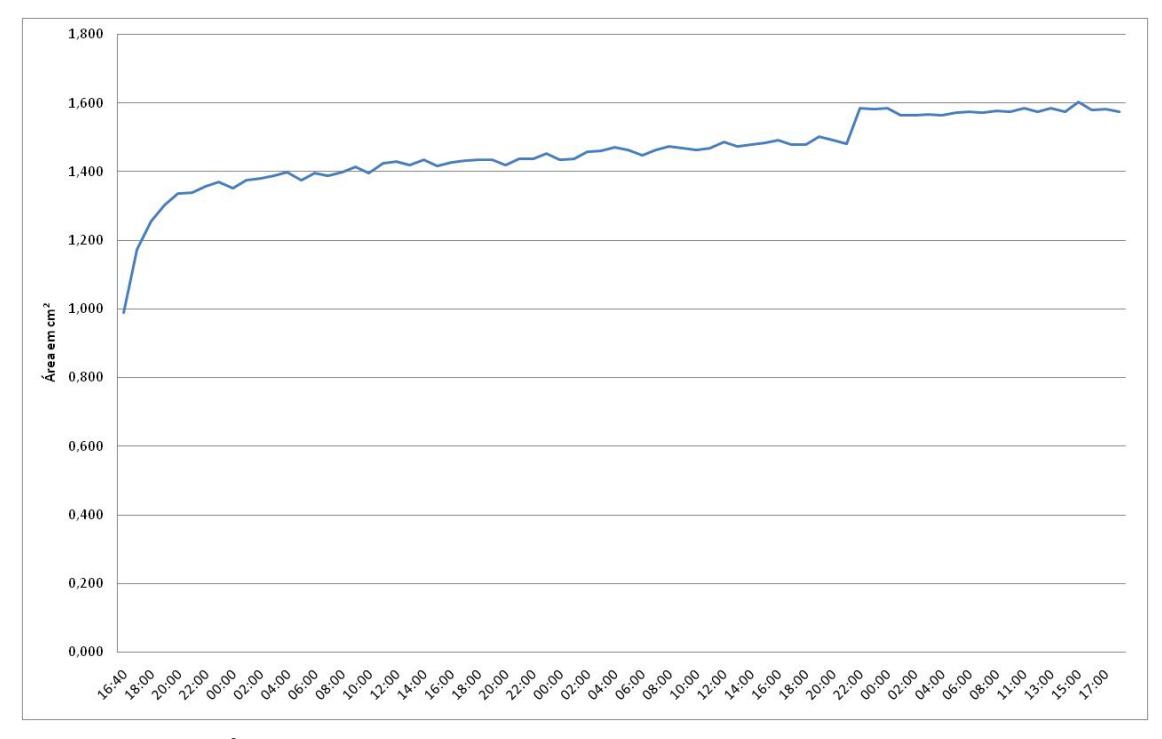

**Figura 11** - Área da mancha de lugol (cm²) no meio de cultivo BDA medida por visão computacional - Maringá - 2012

As grandes vantagens de medição de crescimento fúngico utilizando o método da visão computacional são:

a) Evita erros devido à fadiga humana, aumentando a precisão nos resultados;

b) Não ser necessário o manuseio das placas durante a medição, assim sendo dispensável marcação nas placas;

c) Pode-se fazer a medição em um tempo estipulado sem grandes movimentações de recursos humanos e equipamentos, assim podendo o medidor ter mais dados para fungos que cresçam rapidamente, pois neste método, pode ser feito em tempos que para a capacidade humana seria próximo ao impossível, como uma medição a cada hora;

d) Com a utilização da limiarização por OTSU (1979) pode-se estabelecer um valor padrão para a limiarização da imagem, tornando, caso ocorra o erro, somente na primeira imagem, já que as próximas imagens utilizarão os mesmo valores da primeira;

e) Tem-se o crescimento fúngico em seu tempo real e principalmente, pode-se armazenar as imagens, tendo acesso a estas medições em qualquer momento e quantas vezes forem necessárias, para uma posterior verificação e/ou utilização;

f) A possibilidade de verificação de crescimento vegetativo de fungos unicelulares em meio líquido em tempo real;

g) Verificar detalhes do crescimento que antes não eram observados, como por exemplo, o crescimento irregular, colorações que podem aparecer ou desaparecer, ou quando sinais começam a aparecer no volume micelial;

h) Realização de medições e inspeções com maior exatidão e repetitividade em medições sem contato, especialmente por eliminar aspectos como subjetividade, fadiga, lentidão e custo associados à inspeção humana.

As vantagens de medição de crescimento fúngico utilizando o método da régua digital são:

a) Não ser necessário o manuseio das placas durante a medição, assim sendo dispensável marcação nas placas;

b) Pode-se fazer a medição em um tempo estipulado sem grandes movimentações de recursos humanos e equipamentos, assim podendo o medidor ter mais dados para fungos que cresçam rapidamente, pois neste método, pode ser feito em tempos, que para a capacidade humana seria próximo ao impossível, como uma medição a cada hora;

c) Tem-se o crescimento fúngico em seu tempo real e principalmente, pode-se armazenar as imagens, tendo acesso a estas medições em qualquer momento e quantas vezes forem necessárias, para uma posterior verificação.

Suas desvantagens são:

a) A necessidade de antes de iniciar a medição, ser feito testes em várias imagens, principalmente na inicial e na final para verificar se o valor encontrado é possível utilização em todas as imagens da medição;

b) A medição diametral pode superestimar ou subestimar, dependendo do fungo, a área que está sendo ocupada pelo fungo no momento da medição e densidade de colônia.

As vantagens de medição de crescimento fúngico utilizando o método do paquímetro são:

a) A resolução do olho humano ainda não foi atingida pela visão computacional.

Suas desvantagens são:

a) A medição diametral pode superestimar ou subestimar, dependendo das características das colônias da espécie fúngica (velocidade de crescimento, densidade da colônia, coloração, formação de setores e formato), a área que está sendo ocupada pelo fungo no momento da medição;

b) Para implementação desta técnica, ocorre medições, repetitivamente, podendo ocasionar aspectos como subjetividade, fadiga, lentidão e custo associados à inspeção humana, podem resultar em maiores erros.

Para o futuro pode-se, além da análise de outras espécies fúngicas, desenvolver padronização dos valores utilizados em OTSU (1979) para cada espécie de fungo, ocasionando, assim, um padrão na análise, como também, com a utilização de equipamentos de visão noturna, a captura de imagens com horas de luz e horas de escuro e a utilização para verificação de algum agente que possa ser fungistático ou até mesmo ocasionar a morte do fungo, sem contar outros dados que seriam observados.

## **CONCLUSÕES**

- O método da visão computacional mostrou-se mais adequado para medição de crescimento fúngico.
- O método da visão computacional constitui numa técnica relativamente de fácil operacionalização.
- O método da visão computacional apresentou maior precisão para medição de crescimento micelial das espécies fúngicas *Botrytis cinerea*, *Corynespora cassiicola*, *Fusarium verticillioides*, *Sclerotinia sclerotiorum* e uma espécie fúngica saprobio, desconhecida, isolado identificado como 11- 10, expresso em área de colônia, quando comparado aos métodos da régua digital e do paquímetro.
- A área de crescimento micelial foi menor, quando calculada empregando os métodos da visão computacional.

## **REFERÊNCIAS BIBLIOGRÁFICAS**

ARBEX, W.; COSTA, V. S.; SILVA, M. V. G. B. **Bioinformática como Ferramenta nas Pesquisas Atuais**, Universidade Federal de Viçosa, Viçosa, 2006.

BAUERMANN, G. **ImageJ evolution! [Internet]. Image Survey - Processamento de imagens na prática**, 2009.

Disponível em: http://www.imagesurvey.com.br/2009/12/imagej-evolution/ Acessado em: 05/11/2011.

BONONI, V.L.; CAPELARI, M.; MAZIEIRO, R.; TRUFEM, S.F.B. **Cultivo de cogumelos comestíveis**. São Paulo: Ícone, 1999. 206p.

CAMPOS, M. L. A. **Integração de Ontologias: o domínio da Bioinformática**, RECIIS – R. Eletr. de Com. Inf. Inov. Saúde. Rio de Janeiro, v. 1, n. 1, p. 117- 121, jan-jun, 2007.

CANTERI, M.G.; GODOY, C.V.; PONTE, E.M.; FERNANDES, J.M.C.; PAVAN, W. **Aplicações da computação na fitopatologia**. Revisão anual de patologia de plantas, Passo Fundo, v. 12, p. 243-285, 2004.

COLELLA, J.C.T. **Desenvolvimento de um software para auxílio na diagnose de doenças de plantas em cultivo protegido. Dissertação (mestrado)**, Universidade Estadual de Maringá, Programa de Pós-Graduação em Agronomia, área de concentração em Proteção de Plantas, 2008.

CUTRIM, F.A.; OLIVEIRA, S.M.A.; DANTAS S.A.F.; SILVA, R.L.X. Influência de meios de cultura e da interação carbono-nitrogênio no crescimento e esporulação de *Penicillium sclerotigenum*. **Summa Phytopathologica**, v. 32, n. 1, p. 85-88, 2006.

DONINI, L.P.; BERNARDI, E.; MINOTTO, E.; NASCIMENTO, J.S. Desenvolvimento in vitro de *Pleurotus* spp. sob a influência de diferentes substratos e dextrose**. Arquivos do Instituto Biológico**, São Paulo, v.72, n.3, p.331-338, 2005.

FACON, J. **Processamento e Análise de Imagens**, Pontifícia Universidade Católica do Paraná, 2005. Disponível em: http://www.ppgia.pucpr.br/~facon/ Acessado em: 17/09/2011

FELICIANO, F. F.; SOUZA, I. L.; LETA, F. R. **Visão computacional aplicada à metrologia dimensional automatizada: Considerações sobre sua exatidão**, ENGEVISTA, Escola de Engenharia, Universidade Federal Fluminense, 2007, Disponível em: http://www.uff.br/engevista/ Acessado em: 04/08/2010

FERREIRA, D. F. **Análise estatística por meio do SISVAR para Windows versão 4.0**. In: Reunião Anual da Região Brasileira da Sociedade Internacional de Biometria, 45, 2006, São Carlos. Programa e Resumos. São Carlos: UFScar, 2006. p.235.

FILGUEIRA, A. S. & ZAMBALDE, A. L. Estrutura de tecnologia da informação adotada por produtores e cooperativas da cadeia produtiva de leite. **Revista Brasileira de Agroinformática,** v. 5, n.1-12, p. 2003.

HATVANI, N. Antibacterial effect of the culture fluid of Lentinula edodes mycelium grown in submerged liquid culture. International Journal of Antimicrobial Agents. v.17, n.1, p.71-74, 2001.

JORGE, L. A. C; SILVA, D. J. C. B. **AFSoft – manual de utilização**, São Carlos, EMBRAPA Instrumentação Agrícola, 2009.

MAFACIOLI, R. N.; TESSMANN D. J.; SANTOS, A. F.; VIDA, J. B. Caracterização morfo-fisiológica e patogenicidade de *Colletotrichum gloeosporioides* da pupunheira. **Summa Phytopathol**., Botucatu, v. 32, n. 2, p. 113- 127, 2006.

LUCAS, J. A. **Plant Pathology and Plant Pathogens**. Oxford, Blacklwell, 3 ed., 1998.

MARENGONI, M.; STRINGHINI, D. **Tutorial: Introdução à Visão Computacional usando OpenCV**, RITA, Vol XVI, Nº 1, 2009.

MEIRA, C. A. A.; MANCINI, A. L.; MAXIMO, F. A.; FILETO, R.; MASSRUHÁ, S. M. F. S. Agroinformática: Qualidade e Produtividade na Agricultura. **Cadernos de Ciência & Tecnologia**, Brasília, v.13, n.2, p.175-194, 1996.

MONTINI, R.M.C.; PASSOS, J.R.S.; EIRA, A.F. Digital monitoring of mycelium growth kinetics and vigor of shiitake (*Lentinula edodes* (Berk.) Pegler) on agar medium. **Brazilian Journal of Microbiology**, v.37, p.90-95, 2006.

NASCIMENTO, F. R.; CARDOSO, M. G.; SOUZA, P. E.; LIMA, R. K.; SALGADO, A. P. S. P.; GUIMARÃES, L. G. L. Efeito do óleo essencial de pimenta longa (*Piper hispidinervum* C. DC) e do emulsificante Tween® 80 sobre o crescimento micelial de *Alternaria alternata* (Fungi: Hyphomycetes). **Acta Amazonica**, v. 38, 2008.

Disponível em: http://acta.inpa.gov.br/fasciculos/38-3/BODY/v38n3a15.html Acessado em: 06/11/2011.

**National Institute of Standards and Technology** (NIST) Disponível em: http://www.nist.gov/index.html Acessado em: 04/03/2012

NUTTER JUNIOR, F.W. & WORAWITLIKIT, O. **Disease. Pro: A computer program for evaluating and improving a person ability to assess disease proportion**. Phytopathology 79:1135. 1989.

OLIVA, G. Bioinformática: perspectivas na medicina. **Gazeta Médica da Bahia, Salvador,** 2008, v 78, suplemento 1, pp. 52-58

OLIVEIRA, M. L. R. **Estimativa da desfolha e do índice de área foliar no patossistema soja-ferrugem asiática utilizando o programa QUANT, 2007 Dissertação (Mestrado)** - Universidade Federal de Viçosa, Viçosa, 2007. Disponível em: http://www.tede.ufv.br/tedesimplificado/tde\_arquivos/16/TDE-2007-08-14T144806Z-738/Publico/texto%20completo.pdf Acessado em: 25/05/2011

OTSU, N. **A threshold selection method from graylevel histograms**. IEEE Transactions on Systems, Man and Cybernetics, 9:62–66, 1979.

PAZOTI, M. A; PESSOA, J. D. C.; BRUNO, O. M. Citrusvis – Um sistema de visão computacional no combate à mancha preta em citros. **Laranja**, Codeirópolis, v. 27, n. 2, PP 273-286, 2006.

PEDRINI, H.; SCHWARTZ, W.R. **Análise de imagens digitais: princípios, algoritmos e aplicações**, São Paulo, Thomson Learning, 2008.

PROSDOCIMI, F **Introdução à bioinformática.** Universidade Católica de Brasília, Brasília, 2010. Disponível em: http://biotec.icb.ufmg.br/chicopros/FProsdocimi07\_CursoBioinfo.pdf Acessado em 30/10/2011

REZENDE, B. F.; SILVA, D. S. **Bioinformática**, Universidade Federal de Mato Grosso, Rondonópolis, 2008.

Disponível em: http://www.merit.unu.edu/MEIDE/papers/2009/1228690340\_DS.pdf Acessado em: 29/10/2011

SOUSA, C. F.; CAPOVILLA, F.; ELEOTERIO, T.C. **Visão Computacional**, Faculdade de Taquaritinga, Centro Estadual de Educação "Paula Souza", Taquaritinga, 2010.

United States National Institutes of Health; RASBAND W. **"ImageJ"**, Estados Unidos. Disponível em: http://rsbweb.nih.gov/ij/. Acessado em: 02/08/2010

TEIXEIRA, H; CHITARRA, L.G.; ARIAS, S.M.S.; MACHADO, J.C. Efeito de diferentes fontes de luz no crescimento e esporulação in vitro de fungos fitopatogênicos. **Ciência Agrotécnica**, Lavras,v.25,n.6,p.1314-1320,2001.

TORMELIN, J.R. & HOWELL, T.A. **Distrain: a computer program for training people to estimate disease severity on cereal leaves.** Plant Disease 72:455- 459. 1988.

VALE, F.X.R.; FERNANDES FILHO, E. I.; LIBERATO, J.R. QUANT – **A software for plant disease severity assessment**. 8th International Congress of Plant Pathology, Christchurch, New Zealand, 2003, p. 105, Abstract 8.18

WANGENHEIN, A. V.; COMUNELLO, E. **Seminário Introdução à Visão Computacional** The Cyclops Project PPGCC - INE - UFSC, 2007 Disponível em: http://www.inf.ufsc.br/~visao/ Acessado em: 04/08/2010

**APÊNDICE**

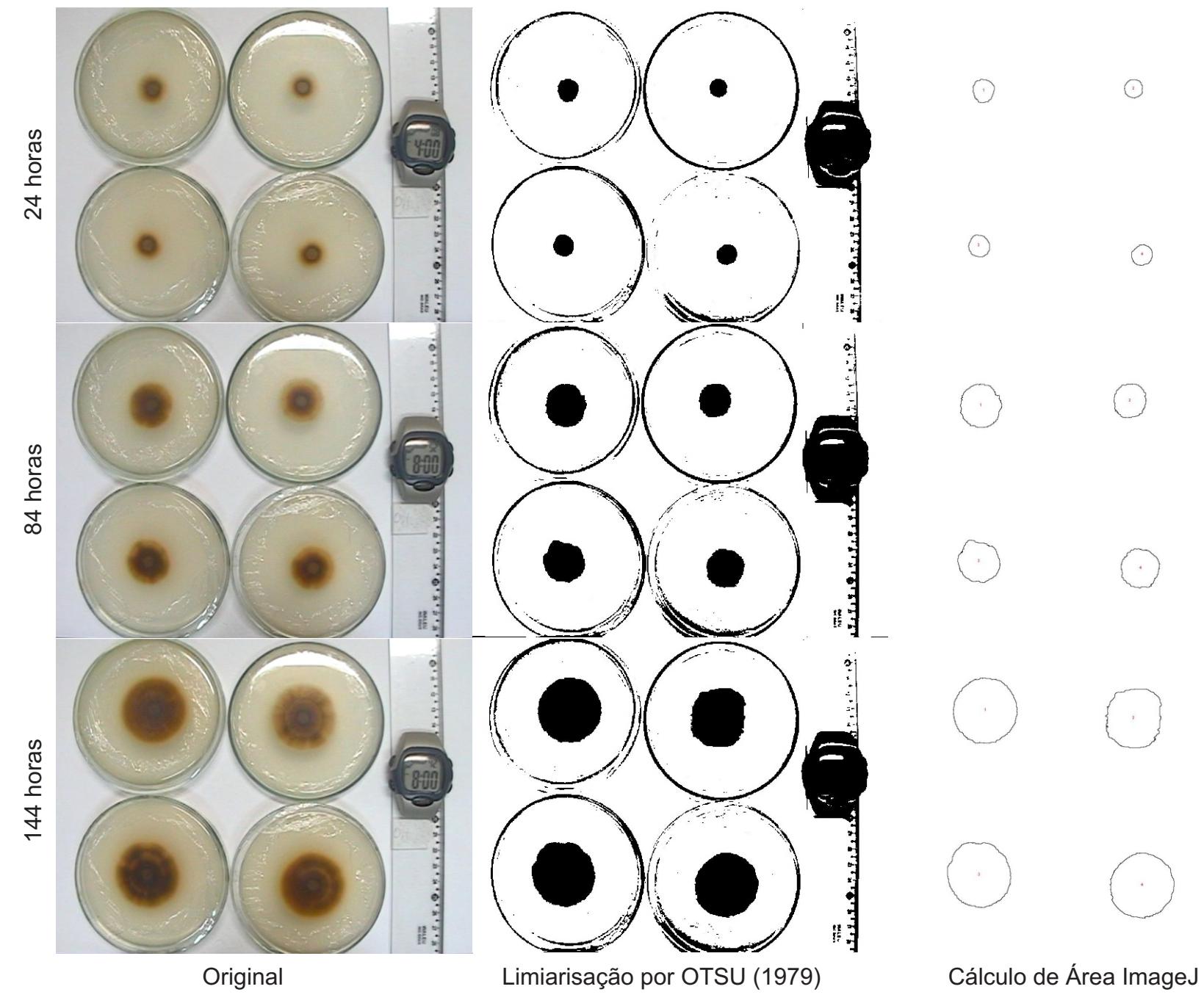

Prancha 1 - Exemplos das etapas para a medição por visão computacional de *Corynespora cassiicola*

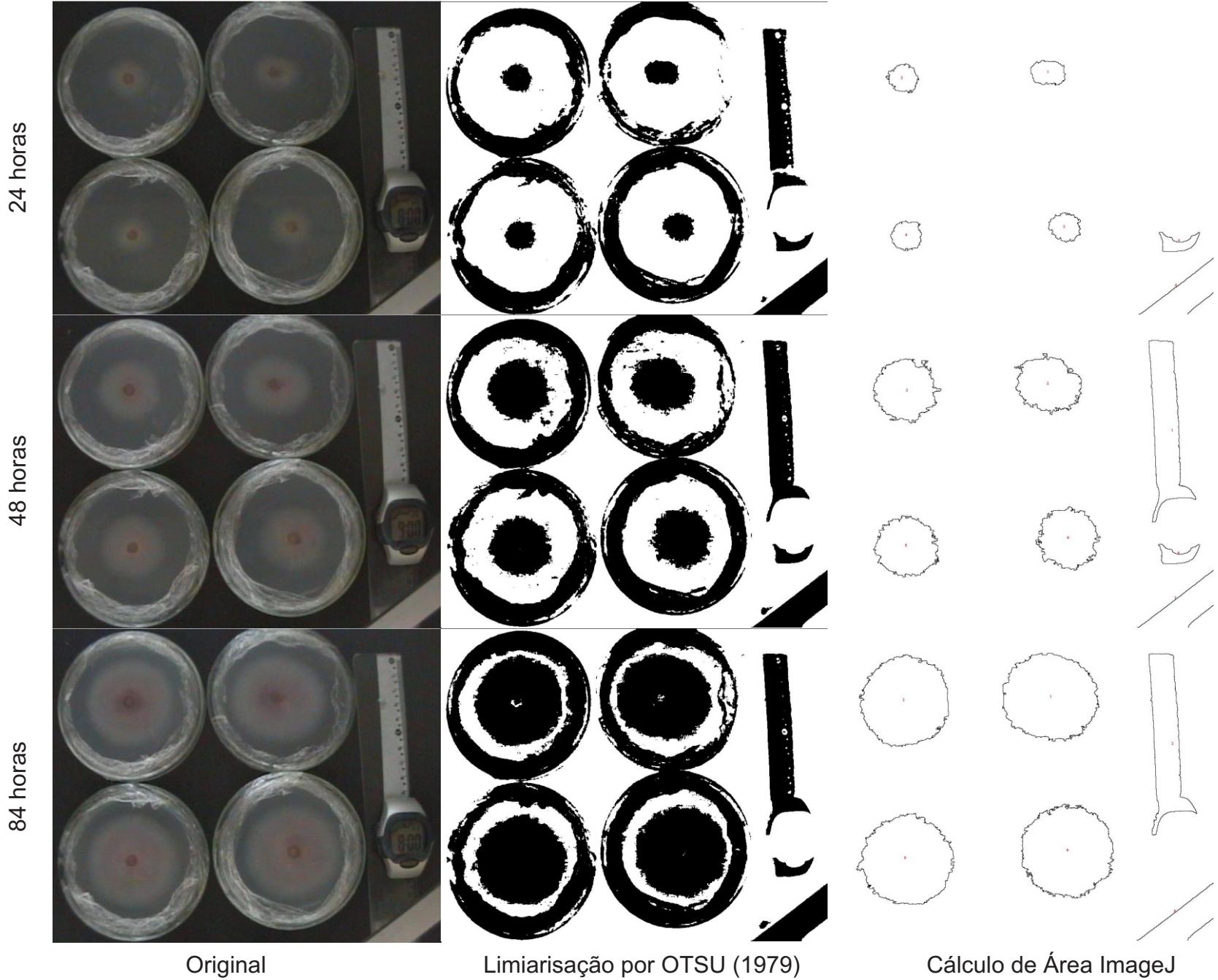

Prancha 2 - Exemplos das etapas para a medição por visão computacional de *Fusarium verticillioudes*

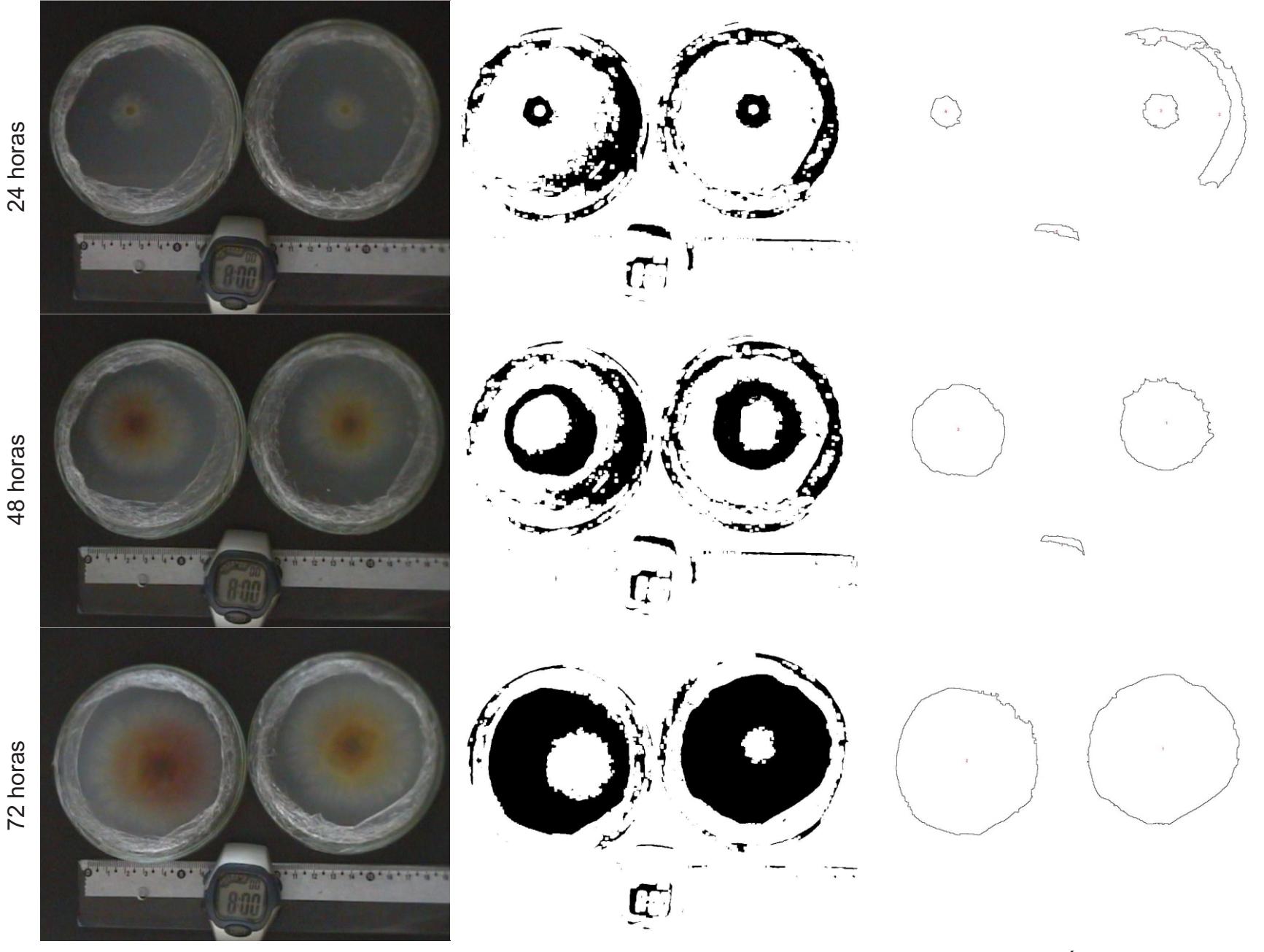

Prancha 3 - Exemplos das etapas para a medição por visão computacional de *Fusarium graminearum*

Original Limiarisação por OTSU (1979) Cálculo de Área ImageJ

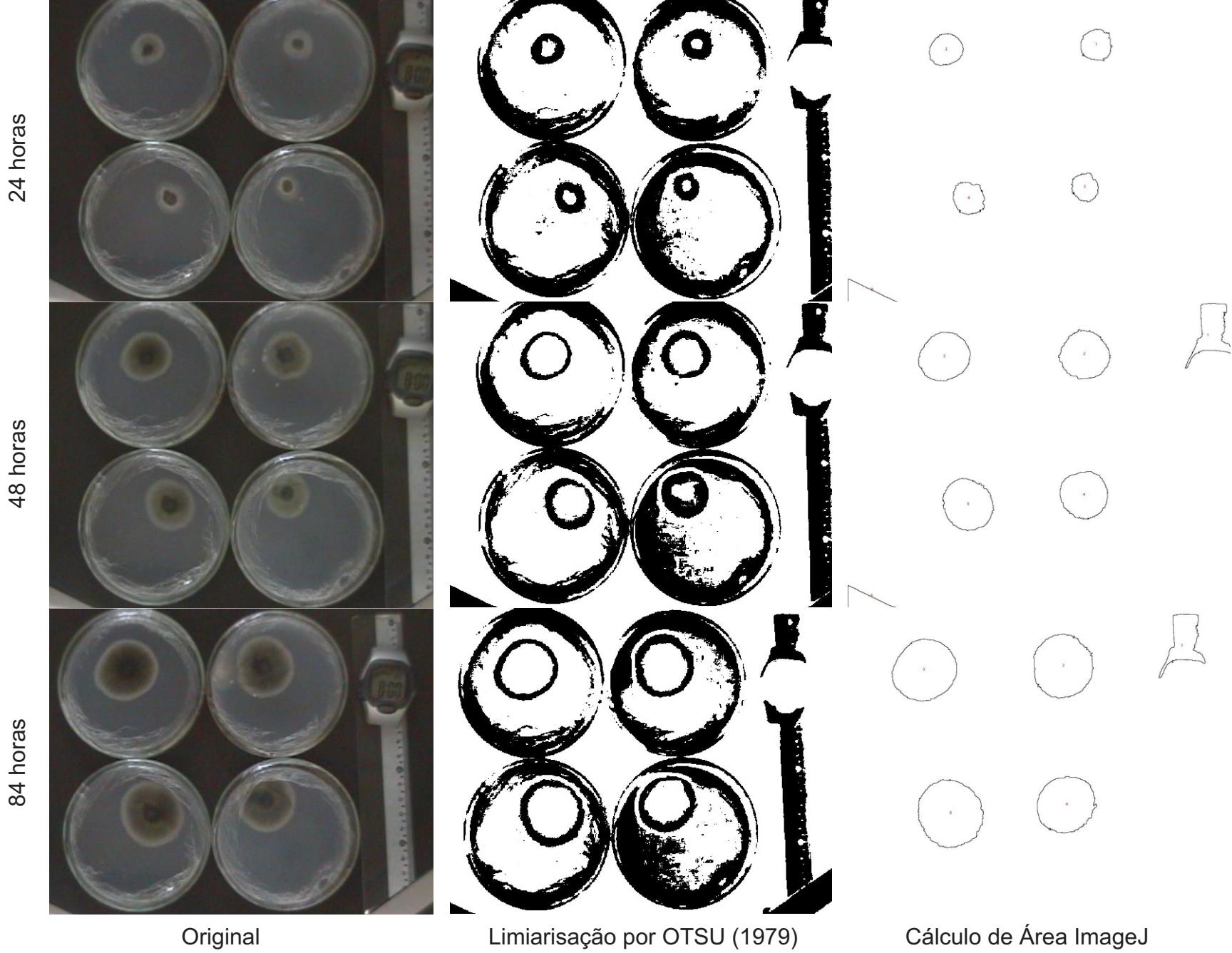

Prancha 4 - Exemplos das etapas para a medição por visão computacional de *Botrytis cinerea*

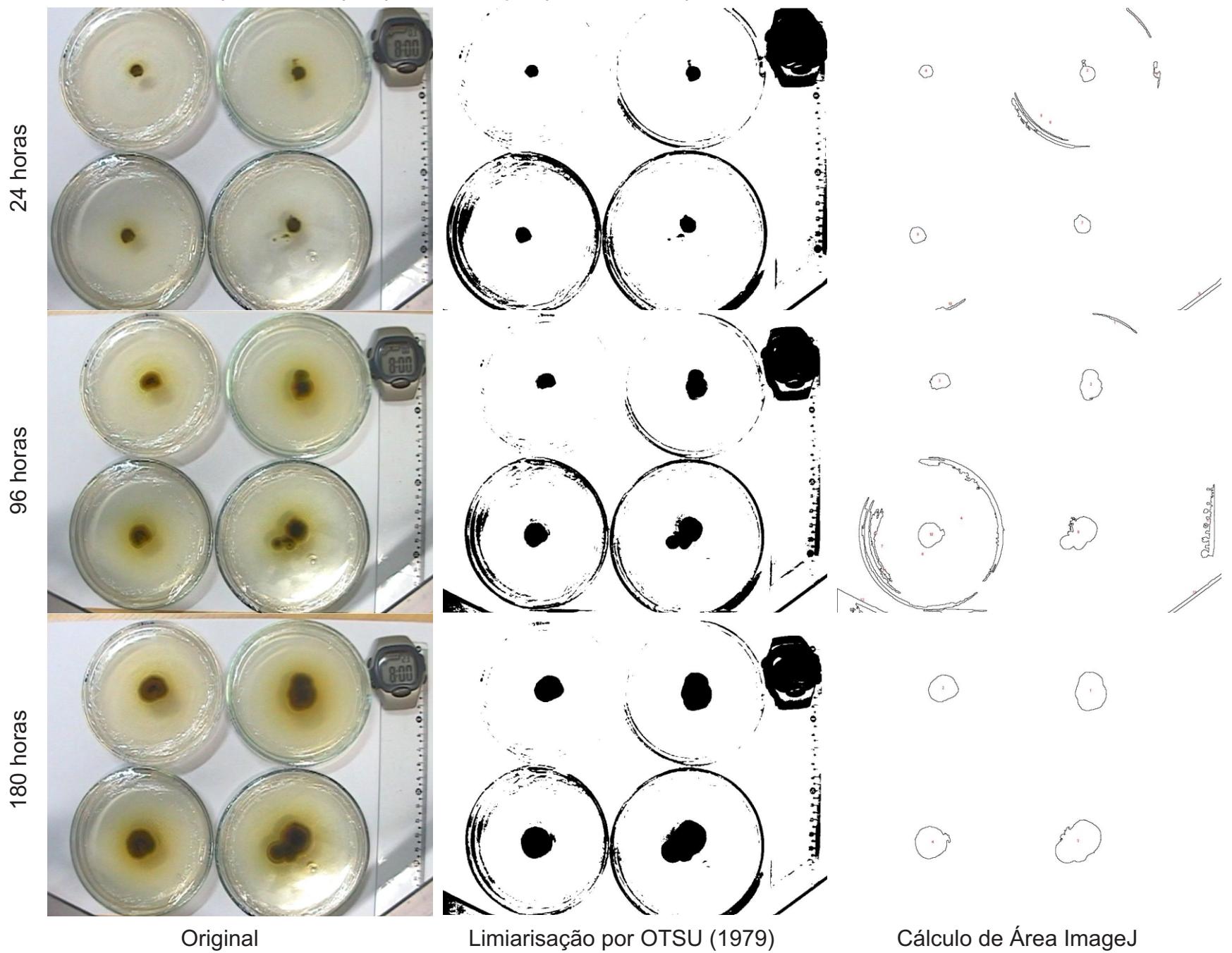

Prancha 5 - Exemplos das etapas para a medição por visão computacional de 11-10